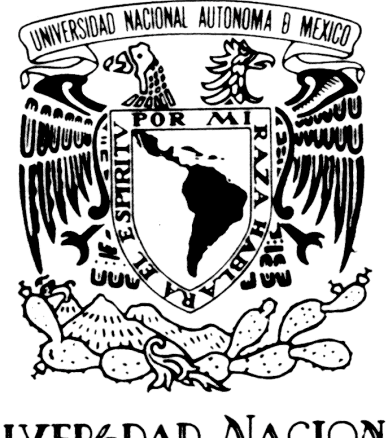

# VNIVERIDAD NACIONAL AVFNOMA DE MEXIÇO

# UNIVERSIDAD NACIONAL AUTÓNOMA DE MÉXICO

# ESCUELA NACIONAL DE ARTES PLÁSTICAS

# "MURALISTA JUAN MANUEL GUILLÉN, GUILLMAN TRAYECTORIA ARTISTICA EN DISCO INTERACTIVO"

**TESIS** QUE PARA OBTENER EL TÍTULO DE: LICENCIADO EN DISEÑO Y COMUNICACIÓN VISUAL.

> PRESENTA: ALMA CLAUDIA FIERRO DEL OLMO.

DIRECTOR DE TESIS: LIC. BOGART ARTURO OLVERA MARTÍNEZ.

MÉXICO, D.F.,2006

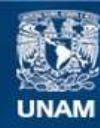

Universidad Nacional Autónoma de México

**UNAM – Dirección General de Bibliotecas Tesis Digitales Restricciones de uso**

#### **DERECHOS RESERVADOS © PROHIBIDA SU REPRODUCCIÓN TOTAL O PARCIAL**

Todo el material contenido en esta tesis esta protegido por la Ley Federal del Derecho de Autor (LFDA) de los Estados Unidos Mexicanos (México).

**Biblioteca Central** 

Dirección General de Bibliotecas de la UNAM

El uso de imágenes, fragmentos de videos, y demás material que sea objeto de protección de los derechos de autor, será exclusivamente para fines educativos e informativos y deberá citar la fuente donde la obtuvo mencionando el autor o autores. Cualquier uso distinto como el lucro, reproducción, edición o modificación, será perseguido y sancionado por el respectivo titular de los Derechos de Autor.

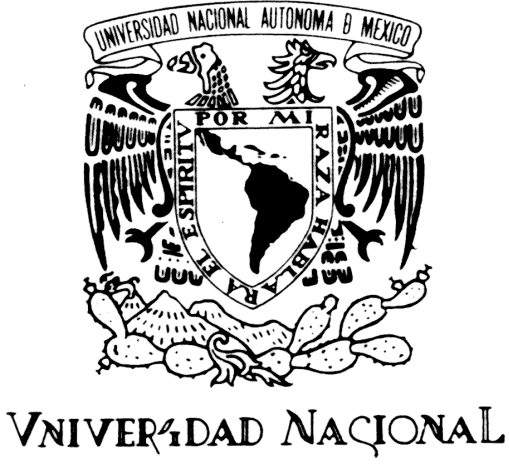

# AVFNºMA DE MEXICO

## UNIVERSIDAD NACIONAL AUTÓNOMA DE MÉXICO

### ESCUELA NACIONAL DE ARTES PLÁSTICAS

# "Juan Manuel Guillén "Guíllman" Trayectoria Artística / Muralista en disco multimedia interactivo"

Tesis

Que para obtener el título de:

Licenciado en Diseño y Comunicación Visual.

Presenta

Alma Claudia Fierro Del Olmo

Director de Tesis: Lic. Bogart Arturo Olvera Martínez

México, D.F.,2006

*A Jaime y Roberto Fierro Y a mi madre que no dejo de admirar.* *El primer paso a dar es tomar conciencia de que el amor es un arte, Tal como es un arte el vivir*. *Erich Fromm*

> *A Guíllman A Bogart A mi abuelita Dolores A mis amistades y amigos que siempre están ahí. A ti Dios……..porque si lo puedo pensar lo puedo vivir.*

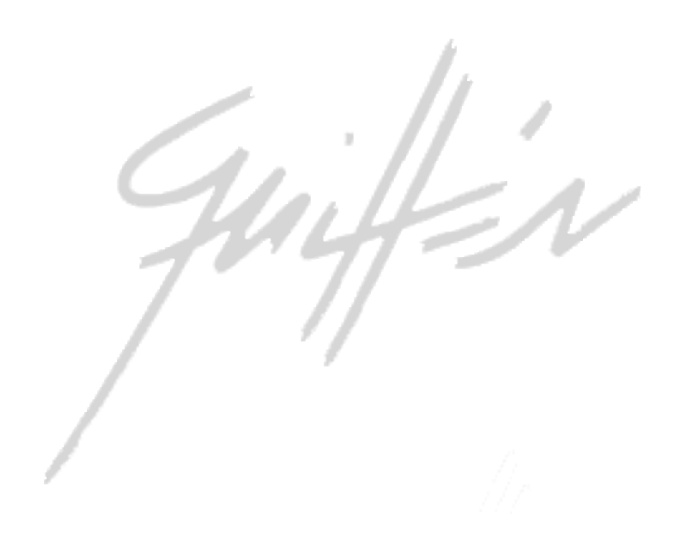

#### **Índice**

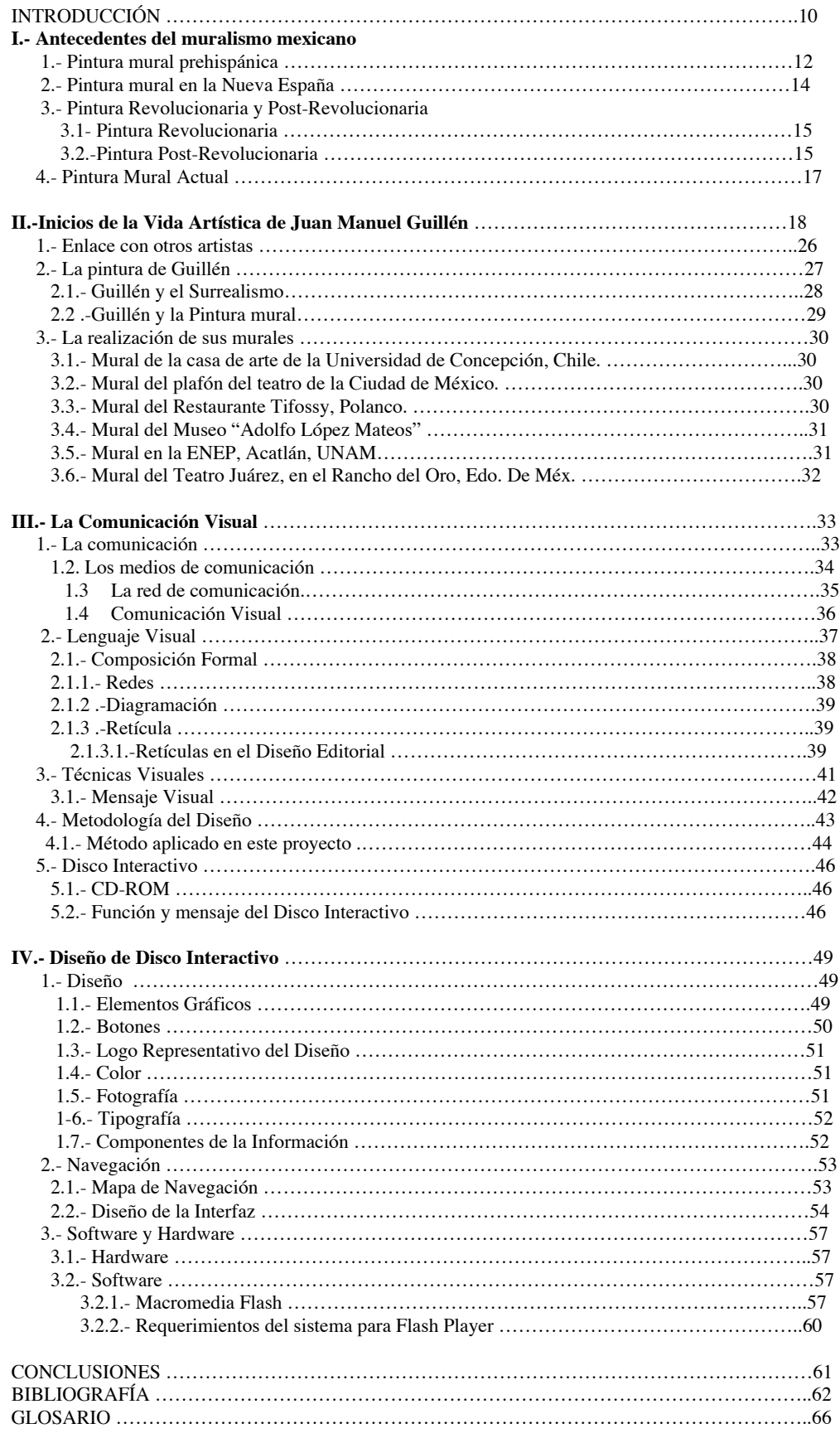

## Planteamiento del Problema

Juan Manuel Guillén "Guillman", es un muralista que actualmente tiene, una trayectoria de la cual se puede escribir mucho. Es un artista que hay que apoyar de manera directa, para la difusión de su obra, pues existe toda una versatilidad en el manejo de colores y formas, que sólo él, a través de su pintura mural diversifica en el manejo de cada pincelada.

La poca proyección dentro de los medios interactivos, para los artistas plásticos, me da pie a realizar un interactivo para este artista donde no solo se proyecta su obra, sino sus vivencias y anécdotas de su experiencia profesional, con la conjugación de un hombre de quehacer artístico que nació nada más para ello, pues se ven conjugadas en la realización de cada mural.

## Justificación

Proyectar la vida artística del maestro Manuel Guillén, como muralista en este siglo. El resolver sus propios retos estéticos, nos muestra a través de su pincelada que el propio Manuel Guillén tiene, y así, ofrece una suma gráfica estética e histórica, la cual encierra transformaciones en el mundo visual del siglo XX, que aún muchos no conocen.

Por lo tanto exige la importancia para la realización de un disco multimedia interactivo.

# Hipótesis

-Demostrar que a través de un disco multimedia interactivo se puede lograr la difusión a la trayectoria de Juan Manuel Guillén, como muralista mexicano.

Juan Manuel Guillén, es un artista plástico y muralista de gran talento y se refleja en su obra que se presenta en el diseño de un disco multimedia por medio de imágenes, historia, anécdotas y gráficos de cada uno de los 10 murales más importantes que ha realizado, pues presenta un muralismo de riqueza visual.

#### INTRODUCCION

La palabra "diseño" se usará para referirse al proceso de programar, proyectar, coordinar, seleccionar y organizar una serie de factores y elementos con miras a la realización de este CD-ROM. El tema de esta tesis, en específico hace la conjugación del pintor muralista, Juan Manuel Guillén con el diseño de la interactividad del CD-ROM. Experiencias y talento fueron temas de motivación, pues se conjuga la espiritualidad y el arte de un personaje digno de admirar, con lo frío de la tecnología, pero muy útil, y sobretodo vanguardista del Disco Interactivo. (o CD-ROM).

Resulta un poco difícil hacer una biografía de una persona a la que se conoce bastante bien, se le puede estudiar desde ángulos profesionales y humanos, porque esta convivencia en la investigación, requiere aspectos desconocidos, por todos, para que sea una buena publicación, la cual requiere una testificación y análisis cuidadoso y muy especial.

Manuel Guillén ha sido, a su manera, un hombre silencioso. Su vida, llena de ruidos, la ha envuelto en grandes silencios: el discreto silencio de sus conocimientos al lado de los grandes maestros y el imperdonable silencio sobre la importancia de su pintura en el muralismo y su obra pictórica en el desarrollo de la plástica mexicana.

Su pasión por el silencio comenzó con su primer dibujo a los siete años. En la primavera de 1935, la maestra Esther colocó sus dibujos en los pizarrones y las paredes de aquél salón, inaugurando, sin saber, su primera exposición de una serie de más de 100 a lo largo de seis décadas.

En el primer capítulo hablaremos de la vida y obra muralistica de Juan Manuel Guillén, "Guillman", pues es nuestro punto de partida de esta investigación y sobretodo el pilar y la inspiración para realizar este disco interactivo. Ahí conoceremos más acerca de la vida del propio artista, así como sus éxitos y su fracasos, su pensamiento, ideología y si ponemos atención el secreto.

Para llevar a cabo el éxito que lo caracteriza, y también la gran persona que hay detrás del pintor, sensible, carismático y sobretodo preocupado por lo

que ocurre en nuestra sociedad, y que se puede hacer para ser mejor cada día, pues para él; la pintura es una forma de vida, la cual se adapta, si quieres ser y entregarte a ella.

En el segundo capítulo, se aborda el diseño de la comunicación visual, y sus diferentes elementos, en los cuales encontramos variantes, que nos sirven para plasmar una idea y concebirla.

En el tercer capítulo, Utilicé la imagen como el elemento multimedia por excelencia aplicable a CD, y entornos web, se explica el diseño que contiene nuestro disco interactivo, como lo es el color, la forma, y multiples ideas, para hacer un diseño dinámico y de buen agrado, gusto pero sobretodo funcional para el espectador. Presentando que también podemos producir audiovisuales para su aplicación directa en estos soportes, publicidad, industriales, spots, clips, reportajes, compresión o descompresión y grabaciones, conversión de formatos de vídeo, montaje o sonorización.

Multiplicidad de lenguajes y software de programación consolidan un entorno sólido. Entre otros: PHP, -linux, SQL, Flash, Java Script, HTML, CSS, ACTION SCRIPT, MySQL, PHP MySQL. En este caso el que utilicé fué Flash de Macromedia.

Guiffin

# **Capítulo I**

## **A.-ANTECEDENTES DEL MURALISMO MEXICANO**

## **1.-Pintura mural prehispánica**

El Arte prehispánico en general, se ve presidido por un Dios y las fuerzas naturales: la tierra y el agua, aire y fuego, los cuales fueron motivo de adoración.

La comunicación del hombre entre sí, dio resultado a una sociedad con clases sociales, originando principalmente un gobierno. El cual tenía como trabajo fundamental el control de prestaciones hacia los dioses que lo presidían todo, por encima del ser humano. De ahí la construcción de alcanzar al Dios perfecto y construir altas pirámides convertidas en templos para la adoración de los dioses.

El Arte mural prehispánico hasta el siglo XV, siguiéndole los siglos XVI al XIX, ha tenido grandes interpretaciones a la par de investigaciones de numerosos antropólogos, científicos, arqueólogos, escritores, críticos de arte, tanto mexicanos como extranjeros. Cuya información está al alcance de todos; ya que, valiosas obras pueden consultarse.

En dichas investigaciones, se ha llegado a la conclusión de que la mayoría del arte antiguo, es de carácter religioso. Sobretodo el tratado en esta investigación, que es la pintura mural. Empezando a ubicar los murales de las grutas de Juxtlahuaca, en Chilpancingo, Guerrero, considerados como los más antiguos de México, que se atribuyen a la cultura olmeca y fueron pintados alrededor del siglo VII antes de Cristo.

En Teotihuacan, en el Estado de México, hay una serie de edificios, sobre la calle de los muertos, de ambos lados, en donde se encuentra una serie de edificios fastuosamente decorados de frescos. Las pirámides demuestran el genio de la construcción de la época, y un arte con fuerza viril y austera elegancia. Pinturas notables se encuentran un poco más lejos: en Tepantitla, Tetitla, Atetelco y Tzacuala.

El mural de Tepantitla, adquiere una gran importancia del dios de la vida, de la humedad, de la lluvia y tierra. Realizado alrededor del siglo VII. Se aprecia sobre una superficie de 91 por 270 centímetros.

El mural de Atetelco ("En el montículo del agua") se encuentra aproximadamente a 1500 m. Al suroeste de la pirámide del sol. Adornos con insignias, y en especial, la máscara de Tlaloc, lo cual presume que está dedicado al mismo Dios del agua.

Los pintores de Teotihuacán, sin lugar a duda fueron los primeros y estaban diferenciados por pintar líneas dibujadas, y que definen cada elemento. En los murales de Teotihuacan; el rojo, el amarillo, el azul y el verde no se combinan, contrastan gracias a la línea y en ocasiones se manejaba el tojo en tres tonalidades. La policromía es característica de esta pintura.

En el luminoso Valle de Oaxaca, se encuentra Monte Alban, inmensa ciudad arqueológica, que fuera gran centro ceremonial, se ve influida por lo teotihuacano y una presencia olmeca, hasta la época clásica, donde esta cultura zapoteca adquiere un acento inconfundible. Aunque ahora sólo se vean restos de pintura ocre, todo estuvo estucado y pintado. 180 tumbas se han encontrado en el lugar y algunas especialmente, las construidas hacia los siglos VI y VII, están pintadas dibujísticamente, según la manera prehispánica, con temas alusivos a los dioses, procesiones sacerdotales, así como animales, signos jeroglíficos y numerales. Entre ellas destacan las tumbas numero 104 y 105. Tal es la belleza del conjunto arquitectónico con el color, que prueba de ello son las incomparables grecas de Mitla, en esta decoración, donde se desarrollan discursos geométricos con el lenguaje de las grecas escalonadas adquiriendo un ritmo con gran impacto visual. Las pinturas muy maltratadas y desteñidas han sido interpretadas como una apótesis de Qutzálcoatl, infiriendo de ello que no podían ser zapotecas. Esta pintura no parece haber cobrado importancia, sino al fin de la época indígena, probablemente a partir del siglo XIV.

Bonampak, Chiapas, donde la cultura maya clásica en la edad de oro, alcanza una profunda elegancia y una representación realista de la figura humana como expresión de belleza, admiración y respeto. Donde el hombre es más importante, sin importar la clase social, aparecen pintados más que los dioses. Se busca un marco real a través de los detalles y la soltura de la forma y color. Se encuentran frescos en tres recintos que componen el edificio pintado con grandiosas escenas que cubren la totalidad de las paredes. Los elementos de las figuras se diferencian por líneas decisivas.

En las ruinas de los siglos VIII y X en Holaktún, Campeche, adquieren de característica por guardar restos de pinturas en los muros y bóvedas con el estilo

Guiffin

 de los códices mayas. En Chichén Itzá, Yucatán, vemos dos representaciones de combates, una en el templo de los tigres, y otra en el de los guerreros.

 En el primero la lucha tiene lugar frente a una población que se yergue al fondo, con un pueblo, mujeres y guerreros armados de lanzas. Aparece en otra escena; el animal sagrado para los mayas: el jaguar, en relieves pintados. Todas estas escenas destacadas vivamente por los colores tratados.

En los siglos XI y XII, floreció una cultura en el estado de Hidalgo, en los palacios de Tula, se encontraron murales en donde se emplearon colores rojos de varios matices, azul, amarillo, ocre, blanco y negro y representan a los dioses principales como son: Tláloc y Quetzalcóatl.

Las pinturas de Tizatlán, Tlaxcala, Estado de México, tienen semejanza notable con los códices de grupo Borgia, con adornos y símbolos de carácter religiosos, principalmente dioses, que forman un verdadero códice mural. Pintura de la época del siglo XV ó XVI. En esta misma época se encontraron en Acacalco, Las Higueras, Jalapa, Veracruz, 12 montículos en los que descubrieron hasta 20 capas policromas, donde se calcula cincuenta años entre capa y capa.

#### 2.-PINTURA MURAL EN LA NUEVA ESPAÑA

Cuando los españoles conquistaron el territorio que gobernaban principalmente los mexicas o los aztecas; a la caída de Tenochtitlán, en 1521. Hernán Cortés pidió que se enviaran frailes para evangelizar y educar a los indígenas. Llegando así primero franciscanos, y después dominicos y agustinos. Con el fin de evangelizar al pueblo conquistado y enseñar la doctrina católica, no fue una labor fácil, pues tuvieron que aprender náhuatl, y así enseñar principalmente a niños y jóvenes, en pequeños jacales y al aire libre.

Mas tarde empezaron por destruir los antiguos templos, esculturas de los dioses e imágenes que les invocara a rendir algún culto idolátrico. Aunque por mucho tiempo, los sacerdotes indígenas, celebraron bailes y sacrificios a escondidas del misionero.

Después de la importancia religiosa, estuvo en segundo lugar, la construcción de templos y conventos, donde la mayoría de ellos se edificaban sobre antiguos lugares sagrados y con materiales de los templos sagrados. Para decorar dichos edificios, los misioneros supieron aprovechar las habilidades del indígena y materiales, pues fueron decorados por ellos, y con escenas del Nuevo y Antiguo

Testamentos, muros donde se utilizaba como medio didáctico visual, así como la vida de los santos, Jesús y la Virgen.

#### 3.-PINTURA REVOLUCIONARIA Y POST-REVOLUCIONARIA

### 3.1.-PINTURA REVOLUCIONARIA

 México se encuentra en plena revolución, en donde el tema principal son las armas y las leyes, en la cultura y la pintura los artistas en ese momento se refugiaban en los retratos, (imitaciones de la pintura europea) y en la poca imaginación que se encontraba en la pintura en miniatura, que hacían relevancia a la religión, a la huella que la muerte y enfermedades que traía consigo la revolución.

Se da en la historia del muralismo un avance a nuevas propuestas, que se plasma principalmente en las parroquias y basílicas, donde las paredes y cúpulas son tomadas principalmente por la pintura popular y ligada con la religión. Debido a que es el lugar donde la gente indudablemente asistía. Ahí se encuentra esta ideología que está estrechamente unida con su forma de vida. Otro lugar en donde ejercen los muralistas es en las grandes haciendas, en donde el entorno que los rodea es lo mas visto, como son los magueyes, caballos, fiestas, ferias, y toda actividad que el pueblo "indígena" realizaba, es decir; todo es puramente mexicano. En este tiempo los pintores sobresalientes fueron: el pintor-retratista y paisajista Hermenegildo Bustos, el paisajista, que representaba a través de sus paisajes la tierra; José María Velasco. Y si dejar de mencionar al grabador y cronista: José Guadalupe Posada, quien representa en su pintura al pueblo con toda la extensión de la palabra.

## 3.2 PINTURA POST-REVOLUCIONARIA

Durante esta última década y media del siglo XIX cuando la Constitución de 1917, trae un estado democrático, el surgimiento de un México nuevo, en el cual sobresale a finales de la Revolución con el nuevo gobierno; José Vasconcelos, escritor, pensador y revolucionario, que le da la importancia y el impulso a la educación, de manera inigualable, primero como rector de la Universidad y después como secretario de Educación Pública, en cuyo puesto invita a colaborar a varios pintores, para colaborar en la realización de murales en muros de edificios federales, es aquí donde surge en noviembre de 1921, el Muralismo

Guiffin

Moderno Mexicano\*. Sin dejar de mencionar que ya años antes, este movimiento fue impulsado primero por el pintor Gerardo Murillo, el doctor Atl.

Un aportador del arte, como gran pintor es; Francisco Goitia, su trabajo que realizaba aisladamente de la sociedad, pero con gran aportación como lo fue: Tata Jesucristo, en donde alcanza una representación muy célebre del dolor del pueblo indígena.

El primer mural moderno, que se pintó fué realizado por Diego Rivera, en 1922, en el fondo del Anfiteatro de San Ildefonso; Simón Bolivar, de la Escuela Nacional Preparatoria, con el patrocinio de José Vasconzuelos, cuando ocupaba el puesto de rector de la Universidad, dando las facilidades para plasmar el mural,

se realizó bajo el título de "La Creación", elaborado a la encáustica, sirviendo como modelo a muchos personajes de la época. Velasco fue el gran maestro de Rivera, a quien siempre admiró. A la edad de 40 años se reintegró a México, donde creo su estilo propio empleando con mayor frecuencia la pintura al fresco y al aceite.

Después le sigue Orozco y Siqueiros. Orozco fue de los tres, el que más revuelo causó debido a su pensamiento de seguir con la revolución, y lucha por la libertad del hombre. Plasmar esa ideología y no temas cotidianos y de religiosidad, le trajo consigo, críticas y abucheos y la expulsación dentro de la Escuela Nacional Preparatoria, donde más tarde regresa a concluir el mural.

Siqueiros trae también ideas de lucha de justicia social, que se ve plasmado en la pintura de sus murales y que lo obligan a trabajar con materiales nuevos, como lo es la piroxilina, hoy pintura de acrílico, para representar con una pincelada gruesa y dinamismo que evocan la energía del mensaje de lucha y libertad. Siendo temas de controversia en la década de los treinta, los tres le proporcionan al muralismo mexicano la internacionalización. Los pintores que se van redescubriendo son: Zalce, Tamayo, Anguiano, Rodríguez Lozano, Guerrero Galván, González Camarena, Cantú, Montenegro, O´Higgins, entre otros. Poco a poco los críticos e historiadores van tachándolo como un movimiento sin méritos, y olvidando las aportaciones de "*enriquecimiento de la técnica fresquista, la perspectiva poliangular, la superposición de superficies dinámicas a la arquitectura, la utilización de aerógrafos y proyectores, los nuevos materiales como la vinilita, la piroxilina y los acrilatos' 2*

2 ADRIAN VILLAGÓMEZ LEVRE+ "Memoria, Congreso Internacional de Muralismo. San Ildefonso, Cuna del Muralismo Mexicano; reflexiones historiográficas y artísticas.", México, D.F. Antiguo Colegio de San Ildefonso, 1999, pág. 34112.

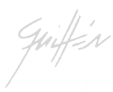

#### **4.-PINTURA MURAL ACTUAL**

La pintura mural se ve poco a poco influenciada por el estado, lo importante es la demanda y la oferta que tiene en sí la pintura, es aquí donde surge la corriente del abstraccionismo, el cual es nuevo y empieza a tener una gran demanda, con espacios para exposiciones, una buena publicidad, y sobretodo, el apoyo de bienales importantes como la de Tokio y Sao Paulo, varios muralistas se habían estancado y otros tomaban las nueva corriente, es aquí donde surge la famosa: ruptura, como muchos críticos lo llamaron. Es en este lapso donde los jóvenes artistas de la Escuela Mexicana de Pintura, en donde muchos no quieren saber del pasado muralista. Aquí es donde entra a renovarla, (Belkin, Ceniceros, Nishizawa, Pedro Coronel, Leopoldo Flores, Rabel, Enrique Estrada y por supuesto, Juan Manuel Guillén "Guillman" quien retoma el muralismo figurativo, pero también el realismo mágico.

En México, se olvida la importancia que tenía años atrás el muralismo, sin embargo los países europeos y Estados Unidos, empiezan a revalorar el muralismo.

Aunque surge el rechazo de la Escuela Mexicana de Pintura, y más aún con nuevas corrientes de arte, en donde la parte fundamental, después de la creatividad, es la tecnología que se aplica de manera simultanea, aunque con una responsabilidad histórica, que se pueden llevar simultáneamente sin menospreciar uno ni otro.

Guiffin

## **CAPITULO II**

#### A.- INICIOS DE LA VIDA ARTÍSTICA DE JUAN MANUEL GUILLÉN

Juan Manuel Guillén y Campos Huici, nace en San Luis Potosí, México, en Marzo de 1928 y es registrado en la Ciudad de México, D.F.

Realiza su primera exposición de dibujos a la edad de seis años, cuando estudiaba en el Colegio Salesiano antes Hijos del Ejército, siendo su madre la primera inspiración del artista.

Más tarde a la edad de 10 años, entra de lleno a estudiar pintura con el maestro Ignacio Rosas, es desde ahí donde Guillman, encuentra en la pintura un estado espiritual, el olvido de su propio ser.

Tan solo a la edad de 13 años realiza pintura a la cerámica para la fábrica, "La Ánfora", y la pintura al pastel para la fábrica "El Olivo" , en Santa María la Rivera, México, D.F.

En 1943 ingresa a la Academia de Pintura y Escultura "La Esmeralda", y al mismo tiempo depende económicamente de realizar caricaturas en los cafés de Bucareli, teniendo un gran éxito como el mejor caricaturista de la zona. Un año mas tarde (1944) se realiza una exposición colectiva en el salón verde del Palacio de Bellas Artes, en donde comparte espacio con compañeros como: Pedro Coronel, Jorge Chávez Carrillo, Ignacio Piña Luján, Humberto Limón, entre otros, a la par de la "Exposiciones Itinerantes", en las ciudades de Tehuacan, Puebla, y Jalapa, Veracruz, y en la Biblioteca Nacional de México. Todas mientras realiza sus estudios en la Escuela de Pintura y Escultura "La Esmeralda", en donde tiene como profesorado a Federico Cantú Garza, Esteban Francés Cabrera, Feliciano Peña Aguilera, Carlos Orozco Romero, Jesús Guerrero, Enrique Assad, Frida Kahlo, Manuel Rodríguez, y Agustín Lazo Adalid.

No se puede dejar de mencionar la Gráfica de Guillman en su faceta como cartelista en 1946, muy importante dentro del cine mexicano en la época de oro.

Participa dentro de compañías productoras nacionales e internacionales como Palafox Publicidad, Internacional Pub. Universal, United Artist, Columbia Pictures, 20<sup>th</sup> Century Fox, Metro Goldwing Mayer, Rank Company, N.B.C de Londres, y las nacionales, como estudios America, Posa Film, Azteca Film, Águila Film.

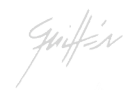

Continuando así con exposiciones colectivas en 1946 en Pérgolas de Bellas Artes, ubicada en la alameda central en México, D.F. y en 1958 se presenta nuevamente en el mismo.

Para Guillman la teoría siempre ha sido pieza fundamental en su técnica, por tanto en 1950**,** realiza estudios de Historia del Arte, psicología y filosofía en el Colegio de San Ildefonso, de la Universidad Nacional Autónoma de México, D.F. Así mismo trabajando a la par para sustentar sus estudios, realiza la edición de la revista "Juventud Universitaria" UNAM, la Historieta "Víctor y Jorge", y portadas discográficas para Perless Company, de México.

Sin dejar de enseñar, es maestro de artes plásticas en el Instituto de Arte y Publicidad, ubicado en el Centro de la Ciudad de México. Tiempo en el que participa en una exposición colectiva en el Auditorio, de la Escuela Nacional de Música, y en la Galería de Arte Moderno-Chapultepec, Méx. D<sub>F</sub>

Una de las partes más importantes en esta época, (1951) fue ser caricaturista y cartelista de Mario Moreno mejor conocido como "Cantinflas" para sus películas durante 33 años mismas donde firma y es conocido como el "Pato Guillman", en esta época Guillman no solo es caricaturista del actor, también compañero en la mesa de trabajo, y sobretodo gran amigo.

Siempre preocupado por la enseñanza de sus conocimientos en 1960**,** es miembro fundador del taller de pintura, y escultura, "La Luciérnaga", en Lucerna 74, México, D.F., presentando a la par una exposición en la galería del mismo taller acompañado de conferencias del pintor Santos Balmori Picasso. Meses mas tarde en ese mismo año realiza varias exposiciones colectivas en el mismo taller con el título de "Abstraccionismo y Realismo en la pintura", donde preside el maestro Juan O´Gorman.

Participa en el primer festival de Artes Plásticas, del Instituto Nacional de Bellas Artes, titulada : Primera Bienal Interamericana de Pintura en México, D.F.

Presenta individualmente, en la Galería Guati Rojo, en Puebla, Mex. Con el título de "Acuarelas", formada por el mismo nombre con acuarelas del maestro Guillén, en Taxco Guerrero en la Galería Armando, con las mismas acuarelas. Cerrando el año en la galería Excelsior, en Reforma, D.F. con el título de "El Desnudo" y en Galería Chapultepec, Mex,D.F.

Dos años después, realiza dos exposiciones individuales, la primera por parte del taller L. Aragón, con el título de "Onirismo de Guillman", en el Desierto de los Leones, Méx.D.F. , y la segunda en la galería La Esmeralda, del Centro

Cultural Coyoacán, "Eleuterio Méndez". Sin olvidar sus participación en exposiciones colectivas, como lo es en Cuatro Exposiciones del grupo, La Luciérnaga, en la galería Chapultepec, hoy Galería de Arte Moderno, Chapultepec, D.F. En galería Romano en el centro de la Ciudad de México, tres exposiciones en la galería Excelsior, Méx. D.F.., y sin dejar de participar en la segunda bienal de México, en el Palacio de Bellas Artes del INBA.

En cuanto a exposiciones colectivas son constantes y en 1964, participa en la exposición "12 Temas Mayas" en el museo de Antropología e Historia, en Reforma, también en el Ateneo de Cuernavaca, Morelos, y el Jardín de Arte de Coyoacán.

Un año más tarde en 1965, junto con el profesor y director Alfonso Badillo Santoyo, fundan la Academia de Artes y Oficios en Toluca, Edo. De México.

El difundir los conocimientos que tiene y ha adquirido Guillén lo llevan a compartir con generaciones y generaciones de nuevos pintores, para el impulso del arte mexicano de gran reconocimiento, en el extranjero y en mismo país.

Todo esto le es recompensado, pues en ese mismo año recibe un homenaje en el Auditorio del Sindicato de Trabajadores de la Industria Cinematográfica, (STIC). Es invitado a participar en Concepción, Chile, en la Feria Popular de Arte, obteniendo mención honorífica. Expone colectivamente en la Galería Chapultepec, hoy galería de Arte Moderno, y en el Museo Pedagógico y Nacional de México. D.F.

En 1966, año en el que es fundador y director de la galería del Centro Cultural Teatro Coyoacán, "Eleuterio Méndez", también participa en la exposición colectiva del grupo: "La Esmeralda".

Más tarde participa en la exposición "El hombre en el tiempo 4" del Museo Pedagógico Nacional de México. Es una época en donde un personaje como Guillman tiene una gran diversidad de amistades, pues su simpatía, encanto, y sencillez, lo envuelven en todo circulo social, y en 1967 participa en la exposición colectiva de Reaseguradora Patria, con el patrocinio del Licenciado Emilio Portes Gil. Realizando también su exposición individual en la galería Altavista 17, en San Ángel.

 $H = 1$ 

En este tiempo algunos de sus últimos trabajos como ilustrador, son la portada del Directorio Telefónico del Distrito Federal del año 1968 y del año 1969, año donde es profesor de dibujo e ilustración en la Academia de San Carlos, en el centro de la ciudad. Realiza una exposición individual titulada "Sonovisión" presentada por el fotógrafo, Oscar Menéndez en el auditorio de la misma Academia, esta exposición también es presentada en el Instituto de las Disciplinas Plásticas, en Coyoacán, donde Guillman es el fundador y director, y donde meses más tarde presenta su exposición individual titulada "Presencia de Guillman" en el salón de la plástica dentro del mismo instituto.

En 1971, realiza la exposición individual "Muestra de la acuarela en el surrealismo" en el taller Ámsterdam, en la Colonia Hipódromo Condesa, lugar donde un año más tarde (1972) expone "Dibujos y Claroscuro". Y el Instituto MéxicoAmericano de Relaciones Culturales. A.C. Participa en la colección de Arte Gráfico Mexicano de General Motors de México.

Todas las experiencias y sobretodo emociones que Guillman ha vivido, las refleja a través de su obra, donde la mayoría es de caballete; y esta obra es testigo de los movimientos que Guillman a través del pincel tiene la asombrosa fuerza donde plasma, la energía que trasmite en cada línea.

Y siguiendo este recorrido por la vida de Guillman, nos encontramos con un año muy importante, en el cual empieza la Internacionalización formal del pintor.

En 1974, presenta su exposición individual en la galería E.Koblanski Gallery, en Vancouver Canadá. Claro sin dejar de exponer en colectiva en su propio país ese mismo año con la exposición titulada "El desnudo", en la galería Campeche, en la colonia Roma. Mex. D.F. y en la exposición Arte Mexicano Interestatal, de la revista Avante. Mex. D.F.

Sus obras empiezan a darle la vuelta al mundo, y un año después (1975) en exposición individual es presentada su pintura en los Estados Unidos, en San Antonio Texas, en la Norther Hills Art Gallery, obteniendo éxito imprescindible.

Sin dejar de crear, no olvida transmitir las técnicas que Guillman maneja, y en 1976 junto con el Lic. Ángel Aguilar E. Es fundador de la Academia de Artes y Oficios, "Felipe S. Gutiérrez, en el Ayuntamiento municipal de

Texcoco, Edo. De México, siendo una de las creaciones importantes para los nuevos artistas del mismo estado y principalmente para el mismo Guillén, pues no pierde oportunidad alguna para transmitir todo lo que sabe. En este mismo año regresa a Vancover, Canadá, con la exposición "Guillman", en la E. Koblanski Gallery.

Guillén no deja de exponer, y en 1977, realiza la exposición individual en la Casa de la Cultura del Constituyente, en Texcoco, Edo. De México. Meses después visita al pueblo tehuano en Oaxaca, y participa en las exposiciones colectivas viajeras organizadas por el doctor Cajigas, en Casa de la Cultura de Oaxaca, en Tehuantepec, y Salina Cruz, Oaxaca, Méx. Y en la galería de Arte, de la Comisión Federal de Electricidad, Chapultepec, Méx. D.F.

1978 Año en el cual el maestro Guillén, es incluido en el Registro Bibliográfico Mundial del Diccionario Bibliográfico de Pintura Mexicana. Localizado en el tomo I, publicado en Méx. D.F. Año después participa en la exposición colectiva "Fondo Nacional para Actividades Sociales del Instituto Nacional de Bellas Artes.

Con una carrera en la cima del éxito, sobretodo por el reconocimiento de instituciones muy importantes tanto públicas como privadas, en 1980 realiza una exposición individual en el Instituto Tecnológico Autónomo de México, (ITAM), con el título de "Metamorfosis de Juanita la de los Pérez", en San Ángel, D.F.. Le sigue ese mismo año la exposición colectiva en el programa cultural Fronterizo, realizada en la Casa de la Cultura de Tijuana, Baja California Norte, por el Instituto Nacional de Bellas Artes, México.

La obra de Guillén recorre terrenos en los cuales, la calidad de cada pincelada, es de gran admiración, pues el manejo de colores y formas son inigualables y en 1981, expone individualmente en Lesch Gallery, Butler Square Building, Minneapolis, Minnesota, E.U.A.

En el Centro Cultural Chicano, con el título, "Visiones de la Raza", en Minneapolis, Minnesota, E.U.A. Ese mismo año no pudo pasar sin dejar huella en la ciudad de New York, con la colectiva "General Betteta y Guillman" y la exposición individual en la Galek Gallery, en el mismo lugar New York. U.S.A. Las exposiciones individuales para Guillén son tan importantes como lo son, las realizadas en su propio país, de hecho son de más importancia. En esta misma época expone en colectiva en la galería Espacio Urbano y Arquitectura, en Coyoacán. Así como en la exposición galería Cesanne, en Paris, Francia.

En 1982 presenta individualmente la exposición "33 acuarelas de la República Mexicana por la documentación gubernamental del sexenio Portillista, por la ruta del federalismo", en la exposición colectiva organizada y patrocinada por Foto Zoom, en el Hotel Cristal, Zona Rosa, Méx. D.F.

Un año mas tarde (1983) es fundador del taller de pintura "Guillman", en su casa y estudio, en las Lomas de Chapultepec, México. D.F. Mismo taller en el que ha transmitido por muchos años, a través del maestro Juan Manuel Guillén, a mucha gente con gran talento, que le ha dado impulso con amplios conocimientos de todas las técnicas que él maneja. Y como el mismo lo dice: "Yo enseño cómo pintar, nunca que". Pues para Guillén la personalidad de cada alumno se ve reflejado es su propia obra, y en las motivaciones personales de cada artista.

En 1985 Expone individualmente "El desnudo y la intimidad en la galería del auditorio del Instituto Tecnológico Autónomo de México (ITAM), Tizapán San Ángel, México DF. El mismo año participa en la exposición para el Programa Cultural Fronterizo Itinerante Estatal, organizado por el Instituto Nacional de Bellas Artes, Ciudad Juárez, Chihuahua, Méx. Presenta también la colección Frutas y Flores, en la Lotería Nacional de México, y en la Casa de la Cultura, Teatro de la Merced San Cosme. D.F.

Ese año de 1985 no puede faltar a la quema de Judas de ese mismo año, organizada por la Unidad Departamental de Artes Visuales, en San Ángel. En 1986 realiza solo una exposición individual en el Centro Cultural de Cuajimalpa, Méx. D.F., sin pensar que el año siguiente (1987) realiza varias colectivas; como lo son: en la Casa de la Cultura del Periodista, Museo Nacional del Carmen, Cuajimalpa, Méx.

Realiza dos exposiciones en el estado de Oaxaca Méx. Una en la Casa de la Cultura de Juchitán, y la otra en la Casa de la Cultura Tehuantepec, ésta última organizada por INVERARTE. Meses más tarde se expone "Piñatas en la Plástica Mexicana", en el Museo de la Ciudad de México. Participa en diferentes foros delegacionales, como lo fue en la Casa de la Cultura "Reyes Heroles" en Coyoacán. Vuelve a exponer en el Museo de la Ciudad de México, su obra que lleva como título: "La Independencia".

Participa en la quema de Judas, con el título "Stress" presentado en el Museo Nacional de Antropología, en donde obtiene el 1er. lugar, también presentado en la Plaza de Santo Domingo, organizado por el departamento de Artes Visuales, del Instituto Nacional de Bellas Artes.

En 1988 Participa en la colectiva con el título "La plástica y la Independencia" presentada en el foro cultural de la Delegación Gustavo A.Madero.

Es invitado también a participar en la exposición de la Sociedad Mexicana de Artes Plásticas (SOMART) San Ángel, Méx. D.F.

Ese mismo año no deja de visitar el interior del país, expone en colectiva por el Instituto Nacional de Bellas Artes, a través del Departamento de Artes Visuales en Morelia, Michoacán. Méx.

En 1989, participa el día de muertos, en la Delegación Miguel Hidalgo, y expone en la galería Capilla Británica, en San Cosme. Méx., D.F. En 1990, presenta la exposición individual y la conferencia con el título "Los conceptos del arte y el oficio de la pintura" en el Centro Cultural Juan Ruiz de Alarcón, San Cosme. Méx. D.F. Presenta también en la galería de la escuela para educación especial, donde la subasta es donada para la propia escuela, ubicada en Santa María la Rivera, Méx. D.F.

La vida artística de Guillman ha sido y será vista por muchísimos ojos, ya que su obra se exhibe en infinidad de galerías, como las ya antes mencionadas, y siguiendo esta trayectoria este mismo año (1990) expone en colectiva que lleva por título: "Trece poetas del Mundo Azteca", en honor al fuego nuevo en Iztapalapa, Méx., y en la galería del Departamento del Distrito Federal.

Un año más tarde, (1991) , expone individualmente en la Galería Nueva Plástica, con el título de "En tres tiempos", San Cosme, Méx. En la Quinta Juanita, el taller Guillman, Santa María la Rivera. Méx. D.F. Y en la colectiva en el Centro Cultural, "Jaime Torres Bodet", en la unidad cultural, Zacatenco del Instituto Politécnico Nacional, D.F.

En 1992 Es coordinador de proyectos estatales, en la Nave del Arte, y la Cultura de San Ciprian, Méx. Expone a su vez en Médica Sur, Tlalpan. individualmente en el Museo Tecnológico de Luz y Fuerza, ubicado en Chapultepec, Méx. Ese año es importante para Guillman, ya que presenta su obra en la Aus Gallery, Australia, con éxito pues solo basta con ver su manejo de color, perspectiva y forma en el surrealismo que son sello particular del artista.

En 1993, individualmente expone en la sala de arte, "Isla Bonita", en Ecatepec, Edo. De Méx. Un año mas tarde en 1994, solo expone en Sala de Arte, en Tecamachalco, Edo. de Méx.

En 1995, participa en la colectiva organizada por INVERARTE, en la casa de la cultura, de San Miguel de Allende, Guanajuato, Méx.

Presenta en el taller "Guillman" su colección "Los eternos payasos", en las Lomas de Chapultepec, D.F.

1996, Año en donde se dedica de lleno a dar clases y el taller que lleva de nombre "Guillman", el cual está conformado por grandes pintores, que desean adquirir los conocimientos y técnicas del propio Guillman, presentan un año mas tarde su obra en la galería del Hotel Crown Plaza,

Reforma, México, D.F.

Ese mismo año es invitado especial para exponer en la colección de la Sra.Jannet Lever, en las Lomas de Chapultepec, Méx. D.F.

Asiste al Hotel Presidente, en Cancún, Quintana Roo, Méx. En donde se ofrece una conferencia "Manuel Guillén y la Pintura Mural", por el Lic. Jaime Fierro Barraza.

En 1997 En la casa de la cultura: "Quinta Colorada", participa en la colectiva que lleva por título "Variaciones y Sueños" en Bosques de Chapultepec.

Se presenta la exposición individual, de papel de china, en el Museo de la Ciudad de México, donde se presenta su trayectoria y semblanza como pintor y muralista, "Manuel Guillén", impartida por el Mtro. Alberto Argüello Grünstein y el Lic. Jaime Fierro Barraza.

En 1998 expone como cada año el "Taller Guillman" con el título de "Taller 7" en las Lomas de Chapultepec, D.F. Se ofrece la conferencia "Manuel Guillén en la Pintura", en la casa de la cultura, Cancún, Quintana Roo, Méx.

En 1999 expone en colectiva en el Hotel Villa del Sol, en Zihuatanejo, Guerrero, México. Ese mismo año expone también en el Club de golf de la Ciudad de México.

En el 2001 expone sólo en colectivas, como fue en la galería ZIH, S.A. de C.V., en paseo de la Reforma. Lomas de Chapultepec.

En la galería "La casita", con el título "Presencia en 10" muestra del taller Guillman, ubicada en Polanco, Méx.

Al año siguiente 2002, participa en la exposición colectiva con el título: "Voces indígenas en el palacio postal".

2003.- Se publica un artículo de Guíllman en la revista digital, No. 9 editada por el (CENIDIAP) Centro de Investigación y documentación e información de artes plásticas, del Centro Nacional de las Artes. En éste artículo la personalidad de Guíllman es la de un artista maduro que ha encontrado su verdadero yo con el arte y su propia identidad, la cual se ve plasmada en cada obra, y lo mas importante en un hombre como Guíllman el vivir intensamente y en armonía con todo lo que lo rodea.

#### 1.- ENLACE CON OTROS ARTISTAS

Guillman, siempre ha expresado que a los pintores que principalmente admira, son los mexicanos, pues no hay duda de que el pintor mexicano en comparación con otros países, es de gran imaginación, y esencialmente con nobleza y serenidad, excluyendo a los vanidosos. Y claro no se puede dejar de mencionar su admiración por artistas como: Jorge González Camarena, Rufino Tamayo, José Clemente Orozco, Diego Rivera, David Alfaro Siqueiros, Frida Kahlo. No puede dejar de admirar a grandes maestros de otros países, como Rembrandt, Dalí. Velásquez, Da Vinci, Renoir, entre otros.

Guillén platica la relación con Rivera, afirma que era una persona con gran energía y bondad que vive a través de los hechos demostrados en su obra pictórica, pues para saber de él basta ver su trabajo y las palabras salen sobrando.

Manuel Guillén participó en la quema de Judas de 1987, realizada un domingo 19 de abril en la explanada del Museo de Antropología a lado de Luis Nishizawa, Enrique Estrada, Raúl Anguiano, Guillermo Ceniceros, Gerri

Lejtik, Rafael Cauduro, entre otros. A la vez participó quemando el "stress", basó su Judas en el significado de la palabra México, según el investigador, Daniel Gómez Palacios; Me: Metztli (los muslos, la luna); Xih: xihtli (el ombligo, el centro) y co (en). Siendo según el catedrático Mexhihco, sinónimo esotérico de Chicomoztoc (en las siete cuevas) que a la vez es designación de la "Nenetl", o sea, el claustro materno. Pues "Nenetl" , fue el Judas que se llevó las palmas en esta quema, el artista recibió felicitaciones de Eduardo Matos, y de varios espectadores, aunque José Luis Cuevas continuó con sus resentimientos al presentar un trabajo al que tituló "Judas de la Academia".\*

<sup>\*</sup>Excelsior, México, DF. 21de abril de 1987, Sección Cultura. Pág. 3

Así como Guillén es invitado a todo círculo de arte, los artistas plásticos de Cancún lo reciben gustosos en cada visita, pues el maestro ha presentado seminarios, así como diversas exposiciones, ahí y en la Isla de Cozumel. También es invitado a Members of Congress and the President of the United States, el artista tiene todo tipo de amistades inimaginables, que lo hacen ser una persona con una charla sin fin.

En el taller Guillman, se encuentran varios pintores y pintores en donde cada persona, refleja una personalidad artística muy diferente, como el mismo lo dice: *"Quien estudia conmigo, adquiere las bases de la técnica, una guía para ver distinto y llega a pintar tenga o no tenga sensibilidad, esa viene después del encuentro consigo mismos y la honestidad de lo que se plasma en el lienzo, de lo que dibuja el pincel."*

#### 2.- LA PINTURA DE GUILLEN

Guillén representa en sus pinturas el espíritu del arte mexicano en su esencia más profunda. El mundo que lo rodea, son la soledad, el amor, la locura, la muerte, la melancolía, la ternura y extraños sueños mitológicos. La mujer es un punto central en la pintura de Guillén, y en su vida; "son el otro lugar de mí mismo, el otro espíritu inherente a la ley divina: soy parte de ellas y lo mejor de mi vida, soy un ser pasional y por desgracia no tengo la capacidad de sujetar mis pasiones."

Para el artista el arte es la expresión del ser humano que manifiesta las sensaciones que le produce su entorno, su gran importancia está en que es un reflejo de la evolución. El ascenso del hombre se puede ver manifestado a través del arte.

Guillén ve la pintura actual en México, en donde hay buenos pintores y aunque existen influencias de culturas ajenas, esto puede ser positivo si el artista sabe tomar lo bueno sin hacer menos su propia cultura…La información del exterior puede servir para desarrollar nuevas formas conceptuales que amplían los modos de expresión si estos están firmes sobre sus propias raíces.

 Hay pintores mexicanos que están conscientes de esto y su obra lo refleja, hay otros que son oportunistas sometidos al sistema del comercio.

 $H\leqslant r$ 

Los colores para Guillén, son: "Un infinito de matices iridiscentes que construyen determinantemente toda forma de la naturaleza universal y enriquecen mi alma y mi espíritu, dándome una enorme felicidad; que capturo a través de mis ojos para mezclarlos a mi antojo".

El color es un elemento esencial en la obra, marca un definido carácter popular en donde la personalidad del mexicano se ve reflejada a través de los tonos brillantes, fuertes y sobre todo, sumamente vivos.

#### 2.1.- GUILLÉN Y EL SURREALISMO

La estética de Guillén se ha influido durante mucho tiempo en el surrealismo: "Es una relación muy prudencial y espiritual en la cual están realizados muchos sueños, soy mexicano y México es surrealista mucho antes que Bretón y su manifiesto naciera…."

Guillén afirma que es esencialmente surrealista, dándole la posibilidad de expresarse con un sentido basado en la realidad, y no precisamente se tiene que encasillar en un tema en especial, el estado de ánimo interviene y toma algunas veces un papel importante. "Es como una aventura onírica plasmada dentro del cuerpo de una novela, como materializar los sueños, lo cual me permite pintar todo lo que observo en la vida, desde los indígenas hasta los ricos. He comido con pepenadores en la calle, así como he bebido champaña con la nobleza. Soy hijo legítimo de una ciudad surrealista, la primera en el mundo…."

Afirma también que el surrealismo es el sueño que halaga en nosotros la esperanza de que se cumpla algo de aquella irrealidad inconsciente o consciente, pues en la pintura no hay obstáculos.

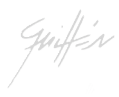

### 2.2.- JUAN MANUEL GUILLEN Y LA PINTURA MURAL

Un muralista es caracterizado principalmente porque maneja con excelencia la forma y las dimensiones, además algunas veces tiene que adaptarse a la estructura misma de la construcción, de donde surge una integración arquitectónica a la pintura, y el juego de espacio y tiempo en la perspectiva tonal.

El concepto de mural para Guillén es: " Ante todo saber que un mural no es un cuadrote. El arte del mural es totalmente independiente del caballete y la mesa de trabajo. Un mural debe ser un espacio en el cual el que observa recibe la sensación de integrarse a este mundo o dimensión. Para lograr esto, el artista debe dominar la perspectiva lineal y la perspectiva del color con el fin de lograr una atmósfera en el espacio plano de un muro, lo cual no es fácil."

El mural debe conmover al espectador, para esto se deben utilizar líneas de fuga, los cinco puntos, a los que Guillén llama de oro, perspectivas, horizontes, varios planos o términos de tono o de color para obtener una tercera dimensión e invita a cada quien busque su propio modo, y experimente con sus propios materiales e investigue su propio quehacer artístico, pues para Guillén; "Las ordenes estéticas de la mente son una moral, curiosamente, perfecta y única de cada ser".

No se puede incluir a Guillén en un solo movimiento, aunque su labor se muralismo es una etapa vigente muy importante.

En su obra se puede observar una personalidad transparente, que a través de los años y un trabajo profesional diario, cuenta con el dominio de técnicas y lo más importante como aportación valiosa, es un estilo propio. "Descubrir la verdad de tu propia persona en el valor plástico".

Guillén opina que el muralismo mexicano coloca a la plástica nacional a la vanguardia mundial como base y ejemplo en el mundo para entender, estudiar y crear el cambio social, y para el rescate de la identidad nacional. "Hoy es más difícil encontrar muralistas entre los pintores y de allí su valor"

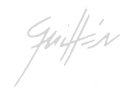

### **3.- LA REALIZACION DE SUS MURALES**

#### 3.1.- MURAL DE LA CASA DEL ARTE DE LA UNIVERSIDAD DE CONCEPCION, CHILE.

#### Tema: "Presencia de América Latina"

Ubicada en la Escuela de Bellas Artes, José Clemente Orozco de la Universidad de Concepción, Chile.(Donado por el gobierno de México).

Técnica empleada: Pintura de acrilatos sobre estuco de superficie ligeramente áspera. Los acrilatos son resinas acrílicas que tienen la propiedad de incorporar pigmentos de color, orgánicos o inorgánicos, naturales o sintéticos, a su estructura y que, convenientemente emulsionados, se adelgazan con agua. Es una pintura viscosa, es decir, calidades de óleo, de temple y de fresco, técnicas que puede imitar. Dimensiones: Paño central de 20 x 6 m.

 Dos paños laterales de posición oblicua de 7.60 x 6 metros cada uno, en suma una superficie para la pintura de 211.20 m2. (300m2).

Ayudando a Jorge González Camarena en este mural , donde también actuaron como ayudantes los mexicanos: Salvador Almaraz y Javier Arévalo, y los chilenos Albino Echeverría y Eugenio Brito. Guillén afirma que fue, una extraordinaria experiencia al trabajar como ayudante de este maestro, pues ahí encontró la razón de lo que es un mural. Y no solo en este mural, también participó en el mural de la Revolución , en el Museo de Historia, acompañándo también al maestro González Camarena.

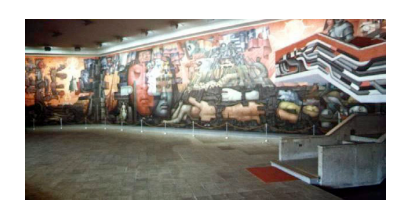

#### 3.2.- MURAL DEL PLAFÓN DEL TEATRO DE LA CIUDAD DE MÉXICO

Pintado en sólo cinco semanas, sobre el tema de la música. Sin embargo, no se enorgullece en forma especial de su obra, sino del descubrimiento que hizo al estar pintándolo. "Tenía muy poco tiempo y entonces tuve que pintar con un solo pincel –ancho-, una brocha mejor dicho, en el cual le coloqué cinco colores, en lugar de utilizar la paleta inicial. Sólo así pude terminar el trabajo a tiempo"

#### 3.3.- MURAL DEL RESTAURANTE, TIFOSSI, POLANCO.

Mural pintado sobre la misma pared, de 160 m2 preparada con anterioridad, fueron plasmadas alegorías romanas con gran colorido y sobretodo con la dimensión que transporta con personalidades como Pavarotti hasta un carro deportivo, mismas que se hacen presentes sin encontrar el final de una historia.

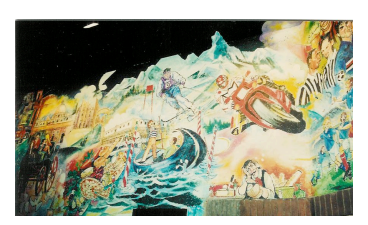

#### 3.4.- MURAL DEL MUSEO "ADOLFO LÓPEZ MATEOS"

Realizado con una técnica de pintura en acrílico sobre la lona de grano grueso, y con una altura de 5 metros por 13 metros de largo, mural oficialmente en Memoria y Homenaje a Adolfo López Mateos, ubicado en el patio central del Museo, y como homenaje de Atizapán a ALM, el mural histórico presenta una propuesta pictórica que logra la integración arquitectónica de la pintura con la estructura del Museo, con perspectivas que limitan las paredes, barandales y columnas del edificio.

El tema del mural, es la recreación de una escena histórica en la cual en 1928 en los Portales de Santo Domingo en la ciudad de México, ALM recibió una golpiza a manos de esbirros del entonces líder sindical. El centro del mural destaca el fondo con el águila y la serpiente, donde el dibujo es el símbolo de la apertura de México al mundo en la época Lopezmateísta.

En la elaboración del mural se empleó la fusión de técnicas como el expresionismo, el realismo y el impresionismo que reflejan un movimiento continuo fácilmente perceptible para el observador.

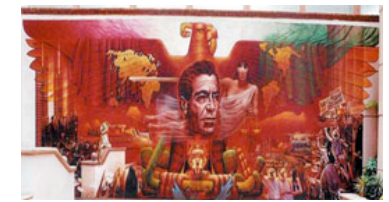

#### 3.5.- MURAL EN LA UNIVERSIDAD NACIONAL AUTONOMA DE MEXICO, ENEP, ACATLÀN

Dos murales con el mismo tamaño de 3m x 1.60 pintados con óleo sobre tela. Uno representa la tecnología del siglo XXI que se imparte en la ENEP, Acatlán y que a través de sus proyectos de investigación y de postgrado difunden el estudio de la tecnología. En el siguiente se encuentra el escudo de la ENEP que se representa con el águila devorando una serpiente.

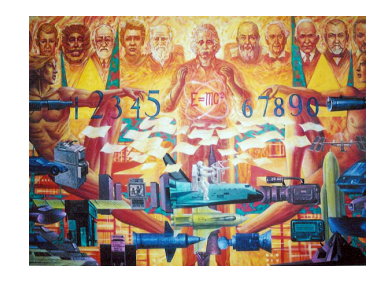

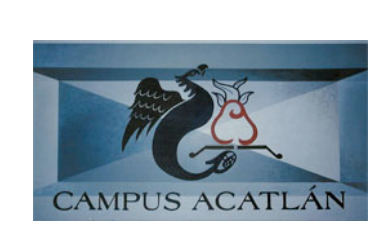

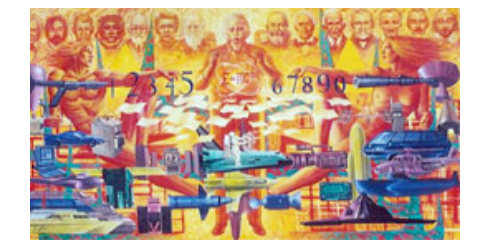

Guiffin

#### 3.6.- MURAL DEL TEATRO JUAREZ, EN EL RANCHO DEL ORO, EDO. DE MEX.

Con la dimensión de 5m x 6 m, pintado al óleo sobre tela representa las bellas artes, cada arte con un personaje muy peculiar, como el escritor, el escultor, el pintor todas las artes unidas con ángeles que evocan voces desde el cielo para celebrar que en ese teatro se pueden presenciar todas las artes.

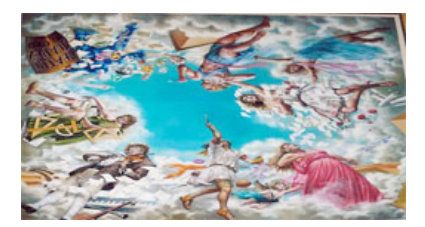

Guiffin

# **CAPITULO III** *La Comunicación Visual*

#### A.-1.- COMUNICACIÓN VISUAL

#### 1.1.- COMUNICACIÓN

La palabra *comunicación* proviene del verbo latino *communicare,* "comunicar", derivado de *communis,* "común" . Por lo tanto, la comunicación que denota la acción y el efecto de comunicar (participar, informar), encierra en esencia la noción de hacer común algo. La facultad de transmitir lo que sabe distingue al ser humano del resto de la creación, puesto que, desde tiempo inmemorial, ha manifestado a sus congéneres sus ideas, descubrimientos, pensamientos e invenciones, La civilización actual es fruto del tesoro de información que acumularon desde los científicos hasta el labriego más humilde durante generaciones, y que participaron (hicieron común) a sus semejantes.

Comunicarse es una responsabilidad inherente al ser humano, y como diseñador grafico más. El uso auténtico de la palabra hablada es una exigencia de la sociedad moderna. Para el diseñador y comunicador visual, la expresión visual es fuerza poderosa ilimitada que solamente el ser humano posee y puede disfrutar, su uso eficaz facilita y armoniza las relaciones humanas, con ella se puede construir la comunicación con los demás y la sociedad en la que vive.

La humanidad en el transcurso de su existencia, se ha visto en la necesidad de comunicarse para vincularse con sus semejantes para satisfacer y alcanzar propósitos personales, grupales, o de convivencia social, muy particular en el caso del comunicador visual, utiliza imágenes y formas, que dan fuerza al modo particular de la expresión. Para hacerlo tuvo que diseñar y crear toda una serie de códigos que le permiten transmitir información, intenciones, situaciones, ideas, sentimientos y pensamientos para llevar a cabo su interrelación y convivencia social. El avance de la humanidad en lo científico, tecnológico, artístico, cultural y social obligan al ser humano a poner mayor énfasis al desarrollo de su capacidad de comunicación, mantener viva la necesidad de vinculación y coexistencia. Un ejemplo en esta tesis, es el diseño multimedia del CD-ROM, de la vida artística de Juan Manuel Guillén, hecho que es un medio más en el cual sólo así podrá hacer perdurar su legado histórico para que las nuevas y futuras generaciones puedan conocer lo que el ser humano ha sido capaz de realizar al transcurso de su existencia.

Guiffin

## 1.2.- LOS MEDIOS DE COMUNICACIÓN

Los medios de comunicación, nos referimos a la compra de tiempo y espacio que va a destinarse a los anuncios y a toda la actividad publicitaria, como lo son: la radio, la televisión, medios impresos; como lo son los periódicos, las revistas, libros, y en la actualidad el internet. Siendo este último un medio, en el cual hay grandes cantidades de imágenes, mensajes de todas formas, ya sean privados o públicos. Todos estos medios ofrecen servicios especiales, esencialmente la radio y la televisión ya que venden tiempo, y los medios impresos ofrecen espacio para la presentación de una imagen que se vende.

Aunque a lo que concierne a mi especialidad; Producción Audiovisual y Multimedia, casi siempre van a ser imágenes sonoras, bi y tridimensionales, cuya función es casi siempre la de ser un instrumento pedagógico y de persuasión.

A continuación describiré muy breve los medios de comunicación más comunes; Prensa: Transmite mensajes a través de la palabra escrita, permite al lector controlar su exposición a los anunciantes. El marca su propio ritmo, puede repetir cuantas veces quiera la lectura. Radio: La información de este es transmitida a través de ondas sonoras, el público de este medio no recibe tan frecuentemente los mensajes como el de otros, la radio establece un contacto más personal, porque ofrece al espectador cierto de grado de participación en el acontecimiento o noticia que se está transmitiendo.

Televisión: Se caracteriza por su "bajo índice de interferencia, cuando este es elevado en un medio, puede provocar un conflicto dramático de ideas al nivel de la opinión consciente y de la actitud que precede a los cambios de conducta.

 El bajo grado de interferencia, que se da en la televisión comercial, pues no parece tan brillante como su pasado. La gente se queja de la televisión, porque influye en nuestro estilo de vida, fomenta la violencia e induce a la gente a utilizar productos discutibles, a pesar de esto, sigue siendo el principal medio de comunicación.

Aunque no podemos dejar atrás el internet, ya que es un medio, en el cual podemos ver cualquiera de los medios de comunicación, mencionados anteriormente, ya que se pueden leer las noticias que tiene la prensa escrita, escuchar música, y hasta ver programas de televisión, y sin olvidar, la comunicación de persona a persona a través de mensajes instantáneos  $escritos.<sup>1</sup>$ 

#### 1.3 LA RED DE COMUNICACIÓN

Cualquier esfuerzo de comunicación, por simple que sea, requiere tres factores: el remitente, la señal y el receptor. El remitente y el receptor son los participantes, y la señal constituye el elemento común; es decir, tiene que existir dentro del marco de referencia y el campo de experiencia del remitente y del receptor. (véase figura 1). La señal puede ser verbal, oral, mecánica, electrónica, gráfica, simbólica, en forma de gestos, etcétera. En nuestro caso como comunicadores audiovisuales, es la conjugación de la imagen y el audio.

Para crear un sistema de comunicación masiva, hace falta otro elemento además: el vehículo masivo que tiende a expansionar y modificar el sistema previo de tres ingredientes. Aunque actualmente puede transmitirse la señal común a grandes masas de público, ya no existe la seguridad de las comunicaciones de dos direcciones; rara vez la prensa y los medios de difusión permiten recibir la retroalimentación de las comunicaciones personales o individuales.

Hay un aumento en el elemento del "ruido" (el ruido en la comunicación se refiere a cualquier interferencia en la recepción del mensaje), porque en las comunicaciones directas el remitente puede superar cualquier laguna o interferencia, mientras que los medios de difusión masiva, por su misma naturaleza, permiten y se prestan a la presentación de mensajes concurrentes y desorientadores.

La adición de un método de difusión masiva convirtió el diseño en un sistema de comunicación con las masas, que puede utilizarse para transmitir información, datos o noticias científicas y material de entretenimiento.

Sin embargo, para que se convierta en un sistema comercial que realice una función de negocios en armonía con las metas y objetivos de la empresa, se necesitan además otros factores. Dos de los principales son el elemento persuasivo, el cual indica que el proceso no termina con la recepción del mensaje, y el elemento de control, que se concentra particularmente en los aspectos de los costos y de la eficiencia.

Guiffin

1 COHEN DOROTHY, "Publicidad Comercial",(México, ED. Diana,1980) pág. 576-577.

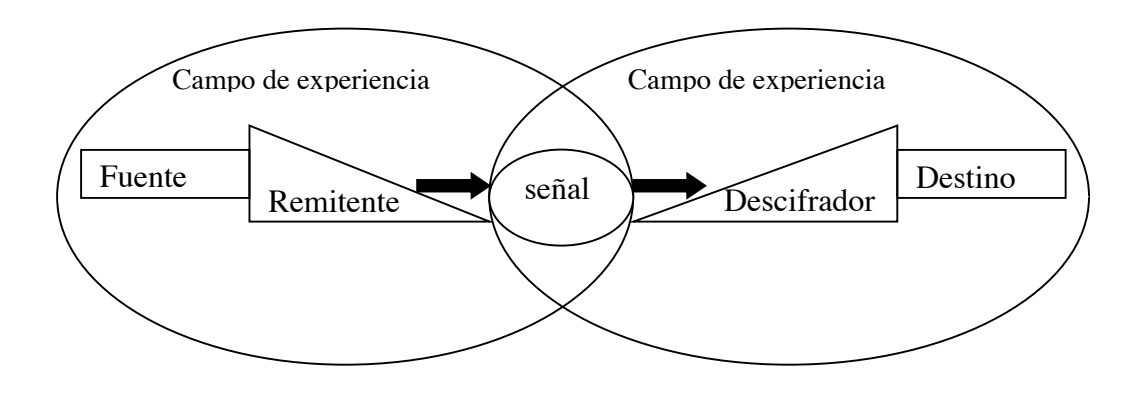

### 1.4.- COMUNICACIÓN VISUAL

El Diseñador Gráfico y la comunicación. El diseñador gráfico trabaja en la interpretación, el ordenamiento y la presentación visual de mensajes. Su sensibilidad para la forma debe ser paralela a su sensibilidad para el contenido. Un diseñador de textos no ordena tipografía, sino que ordena palabras, trabaja en la efectividad, la belleza y la economía de los mensajes. Este trabajo, más allá de la cosmética, tiene que ver con la planificación y estructuración de las comunicaciones, con su producción y con su evaluación. El diseñador debe tener conocimiento íntimo de las siguientes áreas: 1-Lenguaje visual. 2-Comunicación. 3-Percepción visual. 4- Administración de recursos. 5-Tecnología. 6-Medios. 7-Técnicas de evaluación. Dado que el trabajo del diseñador se relaciona, como ya se dijo con el de otros especialistas, el conocimiento de las áreas mencionadas debe complementarse con habilidad para trabajar en equipos multidisciplinarios y para establecer buenas relaciones interpersonales. En último análisis, el diseñador gráfico es un especialista en comunicación humana, si bien su medio específico es el visual.

Diseñador Gráfico y diseño de comunicación visual. En tal sentido, el Diseño Gráfico surge como una integración comunicacional de las distintas especializaciones. El Diseño en general se divide en: • Diseño industrial: diseño de objetos (lámpara, sillas, coches...) • Diseño arquitectónico: proyectos de edificios, casas, oficinas... y su decoración. • Diseño de modas: diseño de indumentaria (bolsos, zapatos, vestidos...)

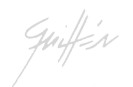

• Diseño gráfico: a su vez lo podemos dividir en: Diseño editorial: periódicos, revistas, libros, manuales de instrucción, etc. Diseño publicitario: anuncios, folletos, carteles... Diseño multimedia: páginas Web, CD-ROM... Identidad corporativa: logotipos, manuales de identidad, señalización... Packaging: embalajes, cajas, bolsas... Las funciones del Diseño Gráfico serían las siguientes: • Función comunicativa: mediante la composición el Diseño Gráfico ordena la información para hacerla más clara y legible a la vista del receptor. • Función publicitaria: intenta persuadir al receptor con una puesta en escena visualmente atractiva. • Función formativa: tiene mucho que ver con la función comunicativa en la ordenación del mensaje, pero aplicado a fines educativos y docentes. • Función estética: forma y funcionalidad son dos elementos propios del Diseño Gráfico cuyo producto tiene que servir para mejorar algún aspecto de nuestra vida y también para hacernos más agradable su uso

#### **2.- LENGUAJE VISUAL**

 El lenguaje visual ayuda a comprender el significado de las imágenes mediante un proceso cerebral para aprender, expresar, e identificar, mediante la vista. Es decir: "Transmitir imágenes".2

En caso contrario, todo lo que podemos ver. Ya sea en un paisaje, en una fotografía, en una película, o en un monitor de computadora, todas estas con intenciones de que se reciban signos con un significado el cual, le damos nosotros mismos de acuerdo a lo vivido, ya habíamos visto o simplemente porque son parte fundamental de nuestra vida cotidiana, es un lenguaje que siempre está presente, ya que desde que nacemos vemos colores y formas, que vamos identificando, y nosotros le damos el significado estético diferente de acuerdo a nuestra propia personalidad. Es aquí donde entra gran labor del diseñador, pues gran parte de su trabajo es descifrar todo el lenguaje, para que sea transformado algunas veces con sensibilidad e intuición (aunque algunos autores no lo vean de ese modo, me atrevo a decirlo, pues mi poca experiencia profesional me lo ha hecho saber)<sup>3</sup> y siempre con imágenes, las cuales surgen por el conocimiento previo que tiene el diseñador, pues se tiene que se muy concreto, con gran objetividad para proyectar el mensaje que se quiere proyectar.

Pero este lenguaje puede ser muy variado, de acuerdo a los elementos visuales con los que esté formado.

## 2.1.-COMPOSICIÓN FORMAL

El diseño editorial es el exponente más combativo de las piezas de diseño, sus características posicionan a los libros, las revistas, los brochures, como un espacio donde información e imagen conviven fortaleciéndose, fomentando la precisión del mensaje, su eficacia.\_\_Entendemos el diseño editorial como el trabajo de crear piezas de difusión enmarcadas en una clara identidad tipográfica, geométrica y cromática, que apuntale una intención de comunicación, que describan un perfil o marco acorde con la información que en ellas se publica, que permita su sucesiva reutilización sin perder sentido ni actualidad.

La composición formal consiste en aplicar la simetrías para la distribución de las líneas sobre el espacio del campo gráfico. La composición con el punto, el esquema guía sirve para dividir el espacio, localizar el centro y, de esta manera facilitar el acomodo de las líneas.

#### 2.1.1.-REDES

Las líneas tienen forma de estructura, cuando están conectadas en un sistema cerrado, para cumplir un fin práctico o estético. La estructura es como un armazón de líneas articuladas que se apoyan entre si, para equilibrarse visualmente. Otra interpretación, es la de un esquema de distribución (agua, gas, aire, electricidad). Las redes son formas con líneas que se cruzan y dividen el espacio del campo gráfico. Las redes pueden construirse libremente, sin ningún orden o tener un estricto rigor geométrico; armarse como un tejido al cruzar líneas o unir varios planos y ajustarlos para que coincidan los lados. Las redes se utilizan para dividir el espacio del campo gráfico en las composiciones, o modularlo con alguna intención expresiva.

Las redes básicas son tres: la de cuadrados, la de triángulos equiláteros y la de hexágonos, que se extienden de una manera continua. En general, cualquier tipo de triángulo, cuadrilátero o hexágono (con tres pares de lados paralelos iguales), es apto para organizar redes similares a las básicas.

Las redes semirregulares se ordenan combinando cuadrados y triángulos equiláteros (de lados iguales); con estas redes se logra una enorme variedad de formas al aplicar las simetrías.

Guiffin

## 2.1.2.-DIAGRAMACION

La diagramación es el manejo de l espacio, donde se muestra las relaciones entre las diferentes partes de un conjunto (folletos, papelería, revistas etc.) Estrictamente, el acto de diagramar tan solo se relaciona con la distribución de los elementos en un espacio determinado de la página, mientras que el Diseño editorial incluye fases más amplias del proceso, desde el proyecto gráfico, hasta los procesos de producción denominados pre-prensa (preparación para impresión), prensa (impresión) y post-prensa (acabados).

#### 2.1.3.- RETÍCULA

Es una medida estándar concreta, y los márgenes en torno al texto que se proporciona de manera uniforme. Composición de manuscritos, colocando los tipos en líneas regulares de igual longitud. El sistema de retícula, es un conjunto de cuadros que facilitan el trazo para reproducir con mayor exactitud un símbolo, tipografía, etc.

#### 2.1.3.1.-RETÍCULAS EN EL DISEÑO EDITORIAL

#### LIBRO:

El diseño acostumbrado en la publicación de libros, varia desde los formatos mas simples hasta los formatos de retícula mas compleja, flexible e intercambiable. La mayor parte de los libros publicados, cae dentro de la categoría que podría definirse como formato de retícula de una sola columna.

En los aspectos mas generales de la industria de publicación de libros, existen posibilidades ilimitadas de explotación de la imaginación creadora, que pueden desarrollarse en cualquier proyecto.

En el mundo de la publicación las retículas y su diseño son de gran importancia, tanto para dar una imagen, como para transmitir la información a través del texto y tema ilustrativo, de la forma mas practica posible.

#### REVISTA:

Las revistas al igual que los periódicos, se basan en una retícula preestablecida, aunque no sea raro el uso de mas de un formato de aquella en la revista; al contrario, es un rasgo de diseño que se explota para dar variedad visual a ciertas paginas de la misma. El aspecto de estas páginas preestablecidas, a menudo esta determinado por el formato de su retícula, que se ha diferenciado de la retícula empleada en el resto de la revista para alterar deliberadamente la imagen general en un punto concreto de interés.

#### PORTADA:

El diseño de la retícula es de mayor importancia de cara al estilo de la revista, pues no solo afecta el aspecto general de la misma, sino que también establece su propio sello en el quiosco de venta. Estas revistas confían que el diseñador refleje el aire del contenido de cada articulo particular que, por lo general, se apoya en un tema ilustrativo o fotográfico seleccionado.

#### CARTEL:

No todos los carteles requieren una estructura obvia de retícula, aunque, para dividir cualquier espacio de diseño hay que calcular y crear partes proporcionadas.

El aire compositivo proyectado por los elementos de diseño debe estar equilibrado armoniosamente, para expresar el contenido, calidad y estilo apropiados al concepto.

#### IMAGEN CORPORATIVA

Es la Creación de la imagen gráfica de su empresa.

Para explicarlo de una manera clara e inmediata recurriremos a una comparación: un hombre elegante y pulcro, cuando se viste por la mañana, trata de elegir su ropa de forma que los colores, tejidos y estilos combinen entre sí. Pero no se limita a esto; de hecho combina con su ropa un determinado tipo de zapatos, una determina corbata, calcetines en sintonía con la camisa y lo mismo ocurre con el abrigo, la bufanda y el sombrero. En definitiva, cada detalle de su vestimenta esta elegido en estrecha relación con la imagen general que ese hombre quiere dar de sí.

La misma filosofía regula el comportamiento de las empresas; estas incluso, para mantener un cierto estilo, deben procurar reglamentar todas las expresiones en las que se mezcla su imagen (papel de cartas, rótulos externo, medios de transportes, etc) por este motivo, es fundamental recurrir a un diseñador gráfico para que estudie el programa de imagen de la empresa.

Su trabajo consiste en realizar un auténtico código de comportamiento, denominado (manual de los estándares) o simplemente manual. En el se hallan todas las normas operativas a las que debe atenerse la empresa que se rige por ejemplos visuales determinados.

Ante todo existe una detalla presentación del logotipo, cuyas variaciones de tamaño y de color según las circunstancias se explicaran convenientemente. Luego se explica como realizar una impresión y en general todo lo referente al material de papelería de la sociedad incluyendo tarjetas personales, papel tamaño carta y sobres.

Finalmente se dan las disposiciones para los distintos externos, los escaparates, los medios de transporte y las estructuras expositivas (decoración de las oficinas y colores dominantes) como puedes observar, la tarea del diseñador gráfico no es de la más sencilla: a veces, sobre todo para las grandes empresa crear una imagen corporativa requiere años.

Siendo un área generalmente relegada a un segundo plano, la imagen corporativa de una empresa es un de sus más importantes elementos de ventas.

### **3.- TECNICAS VISUALES**

Las técnicas visuales sirven como instrumentos en el flujo de la información, pero también pueden afectar a su disposición y rapidez en la percepción de la comunicación, es aquí donde entra la gran labor del comunicador visual, para que esto no suceda, y el mensaje llegue tal y como se tenía planeado.

Siempre que vamos a realizar un diseño, nos vemos en la necesidad de darle algo muy sustancioso a nuestro diseño, y esto gracias a los siguientes elementos; el punto, la línea, color, textura, escala, dimensión, y movimiento, los cuales constituyen el significado básico y fundamental de nuestro diseño, es decir La forma.

El punto: Unidad mínima de representación gráfica, que de acuerdo a la acumulación de este, pueden crear por si solo en conjunto la ilusión de una imagen, este tiene la capacidad de darle, textura o tono. (Fig. 1) La línea: Es la continuación de un punto, en una superficie, nos representa el movimiento y la flexibilidad de la dirección que representa.(Fig. 2) Color: Efecto puramente físico, gracias a la luz que proyectan los objetos, en si por naturaleza. El color es una respuesta del cerebro a los estímulos visuales filtrados por una seria de códigos heredados, de acuerdo a la cantidad de luz, es el color.(Fig.3)

Textura: Este elemento visual es muy peculiar, pues se usa, no solo el sentido del tacto, también visualmente, pues de acuerdo a nuestro conocimiento previo, podemos saber que sensación táctil nos provoca. Es comprender la sensibilización producida por las superficies.

Guiffin

Escala: Es la capacidad de cambiar de a cualquier tamaño sin perder su forma original.

Dimensión: Es la representación en volumen de cualquier objeto, con un formato bidimensional, podemos ver varios lados de nuestro objeto visual, a través de la ilusión.

Movimiento: Es sin duda un elemento visual, que proyecta fuerza, solo en aparatos que engañan al ojo visualmente con algún componente en movimiento.

#### **3.1.- MENSAJE VISUAL**

El desarrollo del mensaje comprende y exige la comprensión de la teoría de la comunicación y de los elementos visuales por los cuales se expresa. La mayoría de los mensajes que vemos en las calles en la actualidad, exalta valores, y estimula necesidades en general.

*"La comunicación visual se produce por medio de mensajes visuales, que forman parte de la gran familia de todos los mensajes que actúan sobre nuestros sentidos, sonoros, térmicos, dinámicos, etc."1*

Se han registrado parámetros que indican que la fuente, el contenido y el método de la comunicación influyen juntamente con las características de la personalidad, en la eficiencia del proceso informativo. Se ha descubierto que las actitudes individuales cristalizan en el desarrollo de estereotipos o "imágenes en nuestra cabeza", que pueden ser completamente distintas de las que se transmiten en el proceso de la comunicación. Es por eso que hoy en día la tecnología nos da las herramientas necesarias, para que como comunicadores visuales, se perciba el mensaje como lo estaba en la etapa de conceptualización.<sup>2</sup>

MOLES A. MOLES, "La imagen, Comunicación funcional", Trillas, México, pág. 11

<sup>1</sup>MUNARI BRUNO, "Diseño y Comunicación visual", (G.G. España,1980) pág. 8<sup>2</sup>COHEN DOROTHY, "Publicidad Comercial",(México, Ed. Diana,1980) pág. 432.

Ginfin

### 4.- METODOLOGIA DEL DISEÑO

Para la transmisión de imágenes, y en este caso audiovisual se debe de ordenar y clasificar la información obtenida a través de una investigación previa, es decir, no llega a la solución gráfica de manera directa, requiere de un análisis profundo de información, con el fin de contextualizar el problema y darle la solución mas adecuada. La teoría da al diseñador herramientas para evaluar, describir, predecir y orientar la instrumentación del proceso del diseño, para la justificación teórica del trabajo creativo. Ya que todo trabajo a realizar requiere de un método para obtener un resultado final deseado y sobretodo satisfactorio, como se tenía planeado.

Los problemas derivados en la realización del diseño son extensos, ya que para su solución, el diseñador cuenta con un gran numero de acciones ,que van desde factores concernientes a la investigación y el análisis de la información hasta acciones relacionadas con el comportamiento de las formas. Para que el diseñador tome decisiones adecuadas, conozca alcances y los limites en un proyecto es necesario regirse por un proceso conformado por una serie de pasos ordenados metodológicamente que darán origen a un método.

Es difícil escoger un método como el ideal y único camino para realizar una investigación, pues muchos de ellos se complementan y relacionan entre si. A consideración el método mas completo es el método Hipotéticodeductivo ya que en él se plantea una hipótesis que se puede analizar deductiva o inductivamente y posteriormente comprobar experimentalmente, es decir que se busca que la parte teórica no pierda su sentido, por ello la teoría se relaciona posteriormente con la realidad. Como notamos una de las características de este método es que incluye otros métodos, el inductivo o el deductivo y el experimental, que también es opcional.. Finalmente la reunión de todas estas fortalezas conformaran los argumentos sobre el método hipotético deductivo.

La deducción, tiene a su favor que sigue pasos sencillos, lógicos y obvios que permiten el descubrimiento de algo que hemos pasado por alto. La inducción, encontramos en ella aspectos importantes a tener en cuenta para realizar una investigación como por ejemplo la cantidad de elementos del objeto de estudio, que tanta información podemos extraer de estos elementos, las características comunes entre ellos, y si queremos ser mas específicos como en el caso de la inducción científica, entonces tomaremos en cuenta las causas y caracteres necesarios que se relacionan con el objeto de estudio.

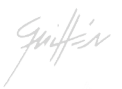

La experimentación científica, muchos de nuestros conocimientos nos lo proporciona la experiencia y es un método que te permite sentirte mas seguro de lo que se estas haciendo. A demás admite la modificación de variables, lo cual nos da vía libre para la corrección de errores y el mejoramiento de nuestra investigación.

Desafortunadamente no en todas las investigaciones se puede aplicar este método, ya que estas dependen del grado de conocimiento del investigador, el problema de investigación y otros ya mencionados anteriormente.

Como la metodología de la Bauhaus lo pretende: "sobre una base comprobable, experimentar lo nuevo, imaginar lo por venir y llevar a la práctica lo realizable con el fin de dar forma a un mundo más humano".<sup>3</sup>

La idea de Gropius, es la fusión de la artesanía con el arte, y concebir algo fructífero entre ambas, en este caso, estamos conjugando el arte de la pintura mural, con la tecnología del disco interactivo, y son dos fuentes muy diferentes, que nos llevan a comunicar, y en su realización interviene un espíritu creativo.

## 4.1.- METODOLOGIA APLICADA EN ESTE PROYECTO

La metodología para la realización de este proyecto, consiste en lo siguiente:

Se propone una hipótesis como consecuencia de sus inferencias del conjunto de datos empíricos o de principios y leyes más generales. En el primer caso arriba a la hipótesis mediante procedimientos inductivos y en segundo caso mediante procedimientos deductivos. Es la vía primera de inferencias lógico deductivas para arribar a conclusiones particulares a partir de la hipótesis y que después se puedan comprobar experimentalmente.

Podemos dividir este método en 5 partes: Orden, Descubrimiento Diseño, Desarrollo, Aplicación. El orden puede tener dos aspectos el primero es concentrarse en el proyecto; el segundo es el compromiso de seguir un método de diseño. El concentrarse significa escuchar nuestra intuición al buscar nuevas ideas o soluciones alternas y escuchar las necesidades y o deseos del cliente. El compromiso es tener paciencia para encontrar la solución ideal del proyecto, completar la búsqueda de cada solución y complementar con una auto crítica en cada paso del proceso.

Descubrimiento. Debemos saber acerca del proyecto, conocer la compañía, su gente, productos y servicios, diseño interiores, reputación, estudios de mercado, premios, alianzas y sus competidores. En este proyecto la recopilación de información por medio de libros, revistas, periódicos, y entrevistas personales al artista.

La clasificación de dicha información, de acuerdo a su importancia y fecha en la que se realizó.

Diseño. El diseño combina una habilidad casi instintiva para reconocer y crear patrones creativos, formula metas y crea estrategias para lograrlas. No se debe temer a la "idea en blanco" si se conoce al cliente y lo que hace seguramente tendremos algo para empezar. Toma de fotografías, de información con la cual no se contaba, y era necesario obtenerla. Observación de los colores que simbolizan la pintura de Juan Manuel Guillén, para la aplicación de gráficos en el CD-ROM.

Desarrollo. En ésta etapa todas las ideas, estrategias y elementos de diseño comienzan a tomar forma, interactuando como unidad visual. Es gratificante ver que el proyecto está trabajando en forma correcta. También nos presenta nuevos retos, es aquí donde la jerarquía visual requiere de una prueba crucial, donde el proyecto logra sus metas de comunicación o no.

En el CD-Rom, para expresar algo sencillo, y con el mensaje que se quiere dar, que es demostrar y no dejar en el olvido que Guillén, es un pintor, cuya obra es importante conocer y reconocer en este momento, en la historia del muralismo mexicano. Siendo un diseño simple y la información necesaria.

Aplicación. En todo momento del proceso de diseño tenemos que contactar a los impresores, el buró de servicio, al web master, etc. Con el fin de evitar problemas de compatibilidad, especificaciones técnicas, tiempos de entrega, si se va a reproducir en video, en este caso en CD ROM o en Internet, etc.

Podemos asociar a la Bauhaus\*, porque la base de la información que tenemos es comprobable, y sobretodo un hecho con antecedentes históricos que han marcado el arte mexicano, en muchos aspectos.

<sup>\*</sup>BAUHAUS, Escuela de diseño, que más ha influido en el ámbito del diseño, que fue fundada en 1919 en Weimar, por Walter Gropius, a través de la fusión de la Escuela superior de Artes Plásticas y la Escuela de Artes y Oficios del Gran Ducado de Sajonia<sup>3</sup> GENESIS EDICIONES, "Técnicas de pintura y de diseño", México, D.F.,1994, pág.20

Estamos imaginando el impulso que viene después de la realización de disco interactivo, llevando a la práctica en las presentaciones de Guillén, ya sea en galerías, presentaciones personales, museos o bibliotecas digitales. Para no dejar atrás el muralismo mexicano, que presenta visualmente un mundo más humano, cuando la actividad del hombre es el tema principal. Sin olvidar que tras cada pincelada, hay una expresión propia del artista, con múltiples elementos, y el espíritu creativo de Juan Manuel Guillén.

#### **5.- DISCO INTERACTIVO**

5.1.- CD-ROM Acrónimo para "Compact Disc" (disco compacto). Sólo de lectura. La tecnología CD se desarrolló para el almacenamiento y distribución de información digital para usar en computadoras. Los datos se almacenan mediante pequeños "pits" (hoyos) - el tamaño que determina un 0 o 1- quemado dentro de una capa encapsulada y leído por un láser que distingue los "pits" de los "lands" (regiones o espacios entre los pits). Los CD-ROM están basados en la tecnología de audio CD y miden 5 pulgadas de diámetro y se presentan en dos capacidades: 74 minutos de duración (la capacidad del CD se mide mediante el tiempo que toma grabar todo el disco), dando una capacidad de datos de alrededor de 650 MB; o dicos de 63 minutos que dan una capacidad de 550 MB. La capacidad exacta puede variar de una marca a otra.

#### 5.2.- FUNCION Y MENSAJE DEL DISCO INTERACTIVO

Cada día, de nuestra vida se ve rodeada de más aparatos: computadoras, celulares, asistentes personales, impresoras. Todos estos con el fin de hacer la vida más práctica, o "fácil". Y que solo sustituyen las viejas costumbres, es decir; el guardar por escrito información en grandes cantidades de papel. Desde el inicio de la era digital, las computadoras son por definición, dispositivos que procesan información, mucho más de lo que un libro puede hacer. Cables, bulbos, transitores, bits y bytes no eran suficientes para dar pie a la eliminación del papel; este último siempre se ha considerado el mejor recurso para registrar información en forma más o menos permanente, (con la sabida debilidad de ser combustible y degradarse con el paso del tiempo, dados los ácidos necesarios para su fabricación, que le proporcionan ese color amarillo después de algunos años). Se requería de otros medios para almacenar datos, que no dependerán de la presencia de energía eléctrica, como ocurre con la memoria RAM, ya sea a base de bulbos, transitores o chips.

Guiffin

Los medios de almacenamiento magnético que surgieron en la década de los 50, facilitaron no sólo la paulatina eliminación de tarjetas perforadas e inmensos listados, sino guardar más y confiablemente la información. Los medios de almacenamiento magnético eran de tamaño considerable y no portátiles. Pero la evolución en discos duros y discos flexibles, consecutivamente de menor tamaño, brindó la portabilidad. Ya en la década de los 90, intercambiar archivos de documentos o imágenes era común con el auxilio de los discos flexibles de 5.25 y 3.5 pulgadas, compatibles con la mayoría de los equipos de cómputo. Sin embargo, la transferencia de la información por estos medios no siempre resultaba suficiente: más de un archivo de base de datos requería de un espacio superior al de cualquier disco hecho de plástico con recubrimiento magnetizable. Afortunadamente, la sofisticación de la tecnología óptica permitió a finales de los 90 y principios del siglo XXI, que el uso de discos compactos escribibles y redescribibles fuese tan sencillo para cualquier usuario de computadora como emplear discos flexibles 10 años atrás. Aunado a su gran capacidad de almacenamiento, los medios ópticos (CD, DVD, cintas digitales) son más seguros, ya que la permanencia de la información se amplía de unos cuantos años (en discos flexibles) a poco más de un siglo.\*

El vender o transmitir alguna información por medio de aparatos portátiles, ha sido interés de varias empresas en Estados Unidos, Japón, Corea, Italia, Francia, Alemania, enfocado principalmente para lanzar libros electrónicos, y aunque en América Latina, sólo se ha distribuido ampliamente los de la compañía de diccionarios electrónicos Franklin, la cual creó un producto, donde además de leer textos, puede recurrir a una calculadora, llevar su agenda, tomar nota y otras funciones, en donde dependiendo de su capacidad, puede leer información con imágenes, presentadas en el disco interactivo de esta tesis, no solo publicidad u otros temas, también cultura. Ya que más a futuro la intención de estos fabricantes, es ofrecer el producto a fabricantes de agendas digitales, para que produzcan anuncios portátiles que puedan adherirse a una lata de refresco, con un chip programado para mostrar diversos esquemas publicitarios en serie, hasta periódicos y libros electrónicos a precios más bajos y con mejor calidad de lectura.

Guiffin

\*Romo, Fabián: "¿Cultura sin papel?", Entérate, UNAM, Año 2 Número 23, Octubre de 2003, pág: 12.

Cuando el Disco compacto se puso de moda hace 12 años, hubo quién pronosticó la desaparición del libro; con el tiempo el CD ha demostrado su utilidad para reemplazar información impresa en papel de ciertos libros en ciertas condiciones: por ejemplo, las enciclopedias en residencias particulares, pero no en bibliotecas, o los manuales de uso de productos complejos, como los de reparación de automóviles para distribuidores o hasta recetas de cocina en múltiples idiomas; claro, en el CD también se busca principalmente, como una herramienta en la pedagogía, en la era de la tecnología.

La principal ventaja de los CD Rom es su gran capacidad de almacenamiento, la duración y fiabilidad de información, pues si se le tiene un buen manejo, es difícil su deterioro o que se borre dicha información almacenada.

El CD-Interactivo, es información guardada, que tiene un sistema de acceso en donde el receptor interactúa, pues el elige que camino tomar, en la navegación dentro del disco, siendo así, que puede empezar por el final, saltándose la introducción, o simplemente algo muy especifico por el navegador, ya sea una foto, una reseña, o un simple texto. El acceso a esta información es a través de botones e iconos.

El Libro electrónico, particularmente en América Latina, no tiene perspectivas de popularizarse a gran velocidad. Conforme a la oferta aumente, irá siendo adoptado como sustituto de la edición impresa, primero por profesionales interesados en transportar grandes cantidades de información actualizada, como médicos, abogados, ingenieros y artistas visuales, en donde cabe destacar que este último lo utiliza también como un medio más para catalogar su obra o transmitir lo que piensa y siente.\*

Guiffin

\* CODA G. LUIS, "El libro electrónico y la internet". En revista: Libros de México México. D.F. octubre-diciembre 2002, pág.67.

# **CAPITULO IV**

#### DISEÑO DE DISCO INTERACTIVO

#### 1- DISEÑO

Es importante comprender que el diseño gráfico es solamente el primer eslabón de una cadena cuyo objetivo final (lo que le da sentido a la misma) es el producto terminado. Considerar el diseño como una entidad independiente, suele ser el origen de muchos de los problemas que impiden que una buena idea se desarrolle adecuadamente para alcanzar todo su potencial.

El diseño consiste en una recopilación de datos relativos a los materiales y a las tecnologías que el diseñador tiene a su disposición en el momento para realizar el proyecto. La tecnología propia de la que se dispuso para realizar éste CD-ROM, fue con Windows y Macintosh G3, cada una de acuerdo para solucionar la realización de: las animaciones en el programa Flash de Macromedia, Adobe Premiere para editar el video-entrevista, Adobe Photoshop para retoque de fotografías, Adobe Ilustrator para gráficos y textos.

 El diseño del disco es sencillo y muy práctico y sobretodo con los colores que Guillén frecuentemente no deja de usar en sus cuadros y que son símbolo de sus pinturas, pues siempre están llenas de color y dinamismo.

#### 1.1- ELEMENTOS GRÁFICOS

Para cada página se utilizaron los siguientes elementos gráficos y datos de texto, en el mismo orden con el que fue diseñado.

Todos los gráficos fueron manipulados en Adobe Ilustrator por ser un programa de fácil uso y seguro al momento de guardar cada ilustración por separado.

Para la Fotografía se usó Adobe Photoshop, ya que es un programa que resuelve todas las necesidades en la edición de imágenes.

Las imágenes pueden ser en formato vectorial o de mapa de bits. Flash permite crear y animar gráficos vectoriales compactos. También permite importar y manipular gráficos vectoriales y de mapa de bits creados en otras aplicaciones.

Gráficos Vectoriales.- representan imágenes mediante líneas y curvas, denominadas vectores, que también incluyen propiedades de color y posición. Al editar un gráfico vectorial, se modifican las propiedades de las líneas y curvas que definen su forma. La posición, el tamaño, la forma y el color de los gráficos vectoriales puede cambiarse sin que por ello pierdan calidad. El diseño de curvas y los menús son vectoriales.

Las imágenes de mapa de bits.- están compuestas de puntos de color, denominados píxeles y que están organizados en una cuadrícula. Al editar una imagen de mapa de bits dependen de la resolución ya que los datos que las definen están fijados en una cuadrícula que tiene un determinado. La modificación de una imagen de mapa de bits puede alterar su calidad. La visualización de una imagen de bits en un dispositivo de salida con menor calidad de resolución que la propia imagen también disminuye su calidad.

 1.2.-BOTONES.- Da la libertad al navegador para que pueda situarse o empezar por donde el quiera y aún así exista un orden de información, para poder consultar el final, fotos o solo video, a través de botones de navegación.

La barra de botones está siempre al pie de cada página, la cual ayuda a elegir a donde queremos que nos enlace, ya sea a la página principal u otras relacionadas con esta. El diseño de nuestra barra está constituida con enlaces de texto.Los botones de navegación son en el mismo fondo color vino, y en color blanco, para que existiera un contraste.

en el estudío

BARRA DE BOTONES.-Franja blanca y vino.- El blanco le da un toque de sencillez con la franja color vino, para que en el fondo negro no se pierda,

> biografía | en el estudio | galería | contacto | intro

Guiffin

#### 1.3.- LOGO REPRESENTATIVO DEL DISEÑO

 La firma de todo pintor es muy importante para sellar la autoría en la obra de arte, por lo tanto siempre es el sello distintivo de Guillman, siendo un símbolo muy representativo en todo el diseño. Dinamico y con movimiento que se le quiere dar al diseño de este disco interactivo.

 $44.1$ 

1.4.-COLOR.- El Fondo es en negro, como símbolo de elegancia, y sobretodo para equilibrar y contrastar el colorido que se maneja en cada mural. A l mismo tiempo el color vino nos ayudó para darle un sello muy particular de estilo y personalidad del muralista. Con la actitud que lo envuelve en el sello de cada obra.

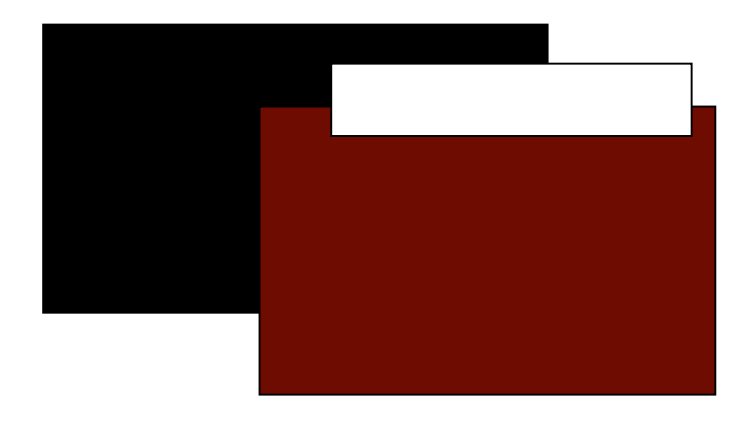

#### 1.5.- FOTOGRAFIA.-

Fotografía tomada en la realización del mural en la Universidad de Concepción en Chile.

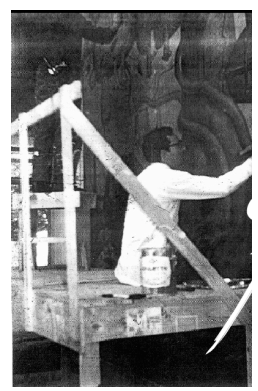

 Fotografía del Artista tomada En el 2005.

Guiffin

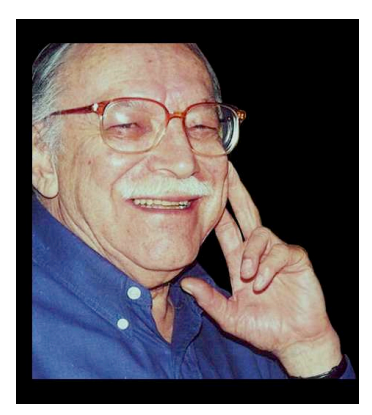

## 1.6.- Tipografía

Las son usadas a diario, por ejemplo cuando hacemos un trabajo escrito con una computadora y seleccionamos el tipo de letra que emplearemos; cuando consultamos un libro u hojeamos una revista o el periódico y notamos distintas letras.

"La tipografía lo que busca es que las letras, el mensaje se adapte hacia el público al que va dirigido"

"La tipografía lo que busca principalmente es ser funcional, comunicar, transmitir, aunque sea experimental no deja de comunicar."

Se utilizó una tipografía Lucida Handwriting, porque es fácil de leer, amigable y un diseño sencillo y elegante que va en conjunto con Guillén.

# *Juan Manuel Guillén*

# *Guillman*

## 1.7.- COMPONENTES DE LA INFORMACION

Es evidente que, antes de pensar en cualquier posible solución de diseño es mejor documentarse. Y gracias a Guillén, pues me facilitó todo el archivo de escritos sobre él en la prensa escrita: revistas, periódicos, invitaciones y una video-entrevista personal. Se recopiló toda la información fotográfica, en catálogos de exposiciones o si según fuera necesario, fotografías tomadas para este proyecto, principalmente de murales, de los cuales no había información y había que utilizar en este disco. Por supuesto se encontró mucha información duplicada que al final se descartó.

Frase de enseñanza de Guíllman Currículo sintetizado Realización del Mural del Oro Información de cada mural

Guiffin

## 2.- NAVEGACIÓN

 Es el orden en el que se encuentra el enlace entre cada contenido interno gráficamente. En este disco se utilizó una arquitectura lineal con los menos botones posibles, para evitar una saturación del links, pues esto hace una navegabilidad fácil, que da como resultado algo funcional.

### 2.1.-MAPA DE NAVEGACION

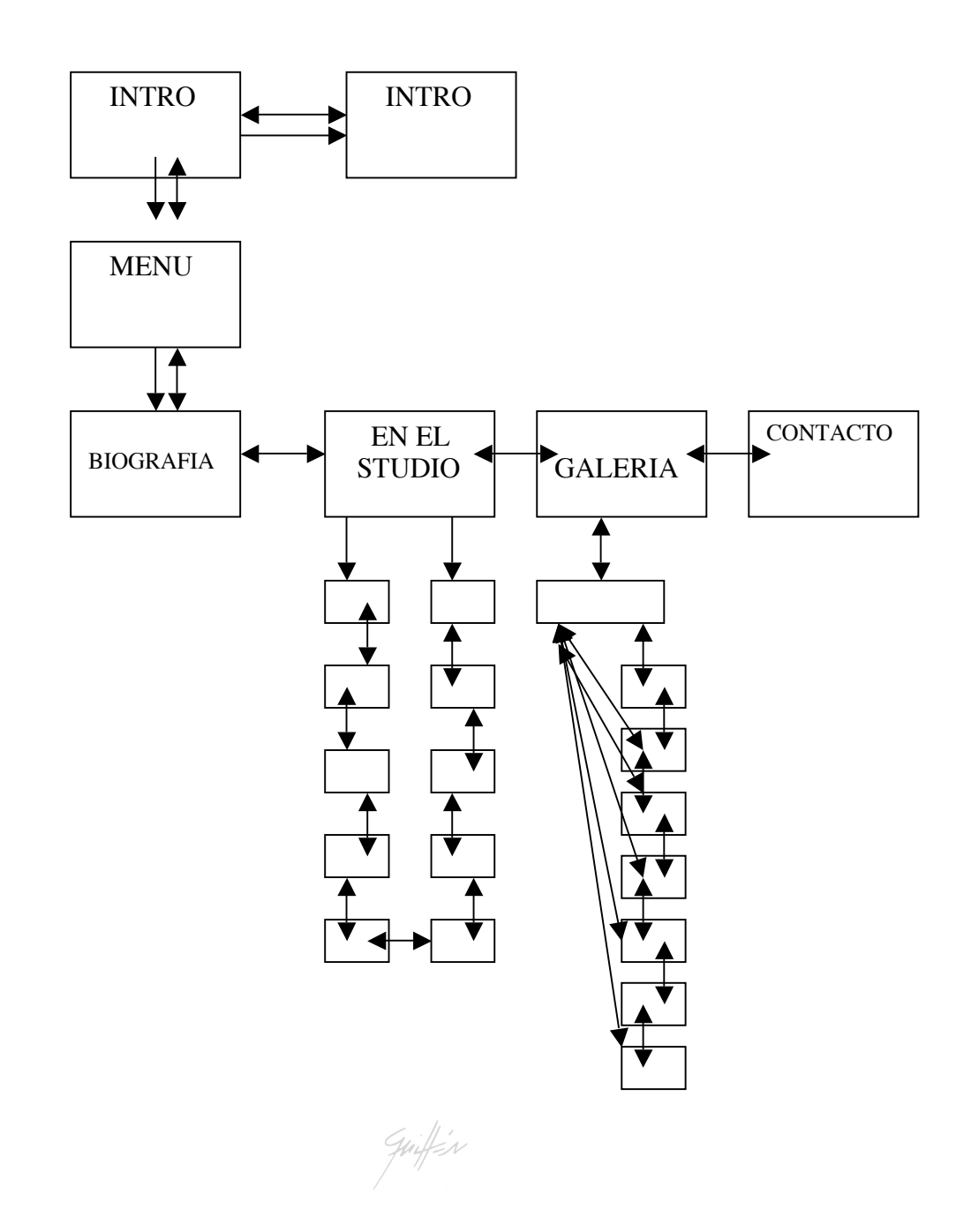

2.2..- Diseño de la Interfaz.- Este diseño, esta basado en la organización de la información de nuestro disco interactivo, nos dice a donde podemos ir, o retroceder, de acuerdo a lo que nos interese más, pues dado caso su puede saltar de una ventana a otra, sin necesidad de regresarse a todo el menú.

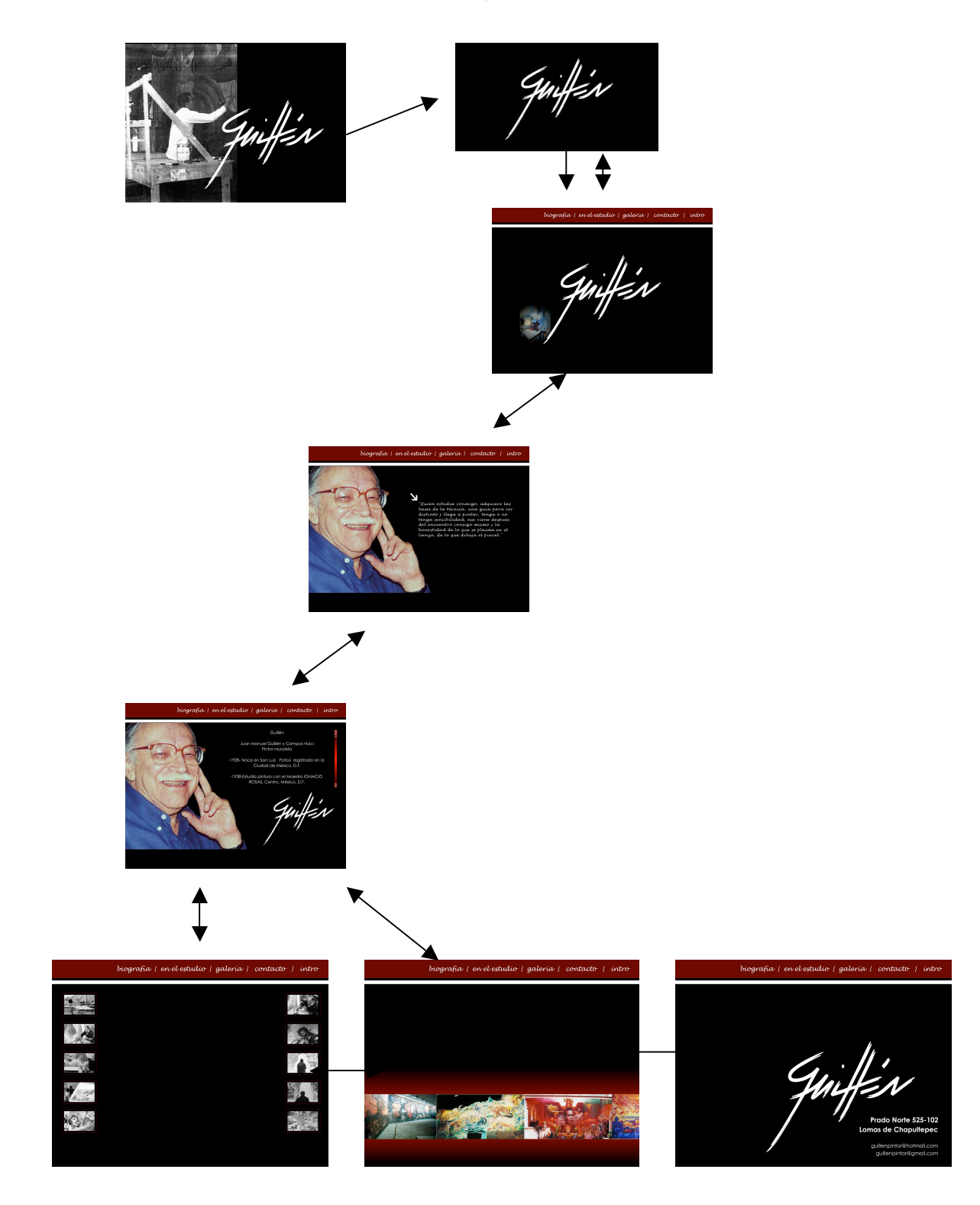

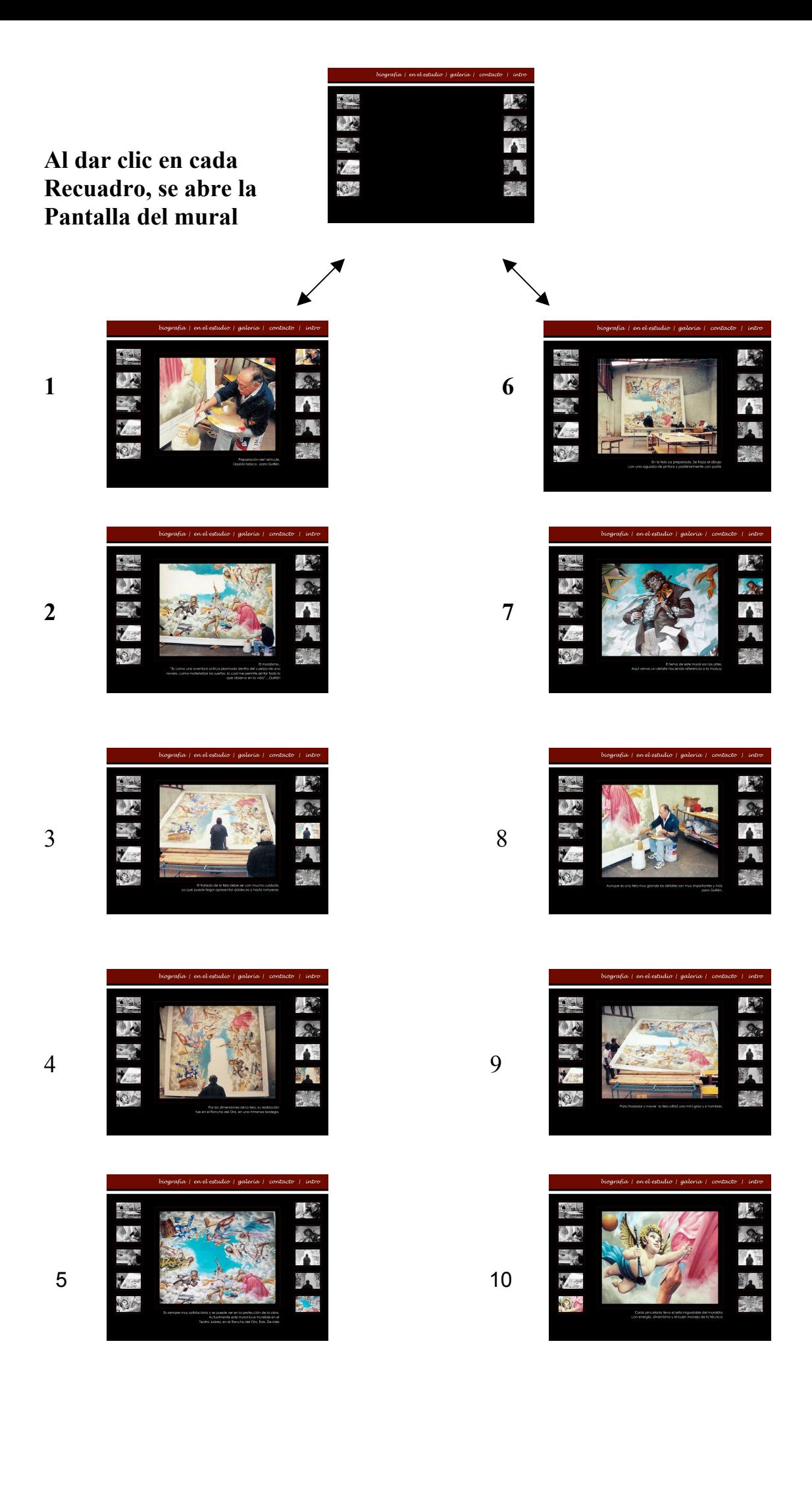

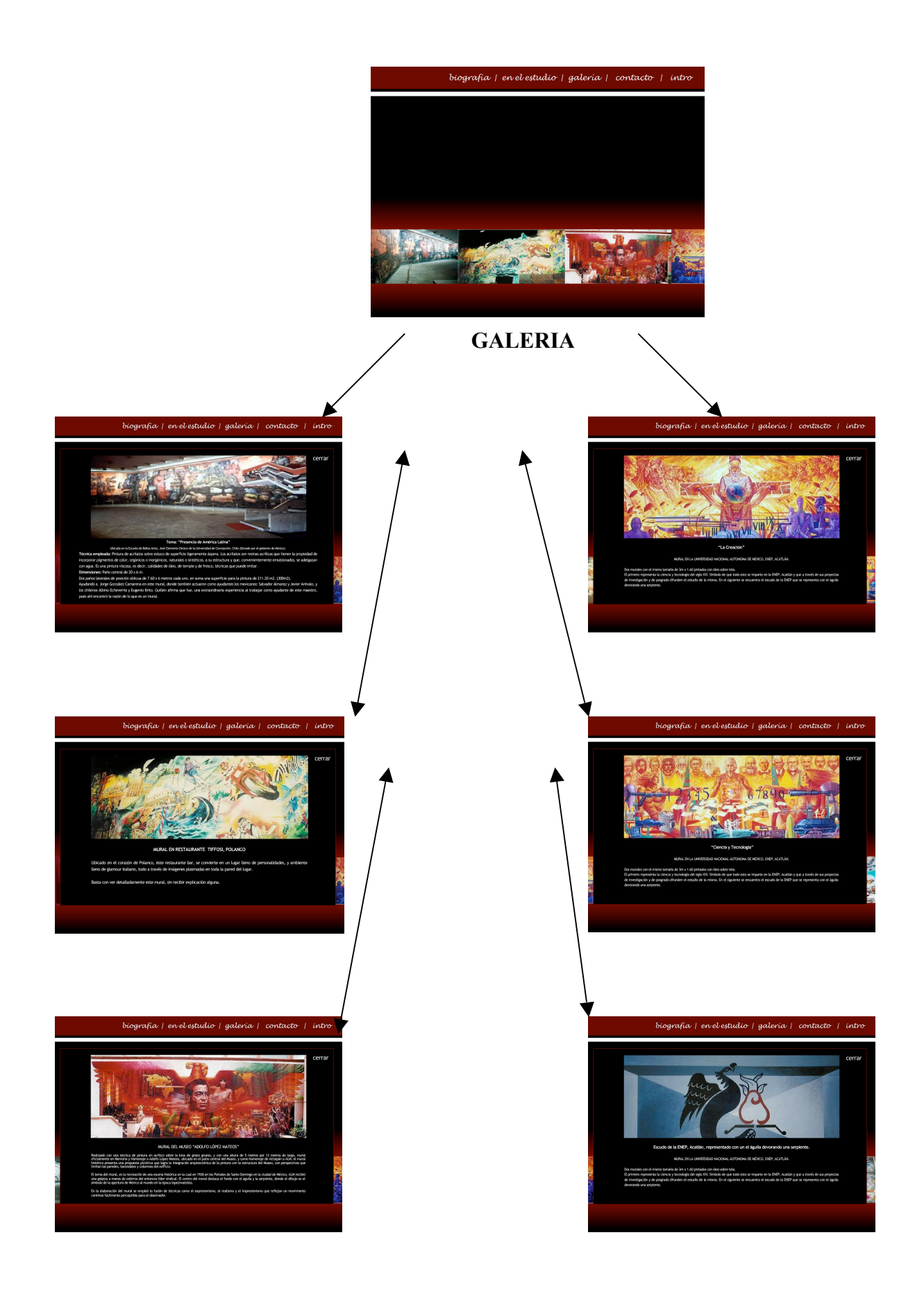

### 3.- SOFTWARE Y HARDWARE

3.1.- Hardware.- Se va a utilizar un CD-ROM híbrido, ya que es aquel que funciona tanto en maquinas Macintosh como en aquellas que emplean Windows.

Se denomina hardware o soporte físico al conjunto de elementos materiales que componen un ordenador. Hardware también son los componentes físicos de una computadora tales como el disco duro, dispositivo de CD-Rom, disquetera, etc.. En dicho conjunto se incluyen los dispositivos electrónicos y electromecánicos, circuitos, cables, tarjetas, armarios o cajas, periféricos de todo tipo y otros elementos físicos.

El hardware se refiere a todos los componentes físicos (que se pueden tocar) de la computadora: discos, unidades de disco, monitor, teclado, ratón, impresora, placas, chips y demás periféricos.

3.2.- Software utilizado en la realización de este disco principalmente fue Macromedia Flash.

Flash permite animar objetos para la impresión de que se mueven por el escenario, así como cambiar su forma, tamaño, color, opacidad, rotación y otras propiedades. También se pueden crear animaciones fotograma a fotograma creando una imagen diferente para cada fotograma. Otra posibilidad consiste en crear animación interpolada, es decir, crear el primer fotograma y el último de una animación y dejar que Flash cree los fotogramas intermedios.

3.2.1.- Macromedia Flash (Y desde 2005: Adobe Flash) o Flash se refiere tanto al programa de edición multimedia como a Macromedia Flash Player, escrito y distribuido por Macromedia, que utiliza gráficos vectoriales e imágenes de mapa de bits, sonido, código de programa, flujo de vídeo y audio bidireccional (el flujo de subida sólo está disponible si se usa conjuntamente con Macromedia Flash Communication Server). En sentido estricto, Macromedia Flash es el entorno y Flash Player es el programa de máquina virtual utilizado para ejecutar los archivos Flash.

Los archivos de Flash, que tienen generalmente la extensión de archivo SWF , pueden aparecer en una página web para ser vista en un navegador, o pueden ser reproducidos independientemente por un reproductor Flash.

Guiffin

Los archivos de Flash aparecen muy a menudo como animaciones en páginas Web y sitios Web multimedia, y más recientemente Aplicaciones de Internet Ricas. Son también ampliamente utilizados en anuncios de la web.

En versiones recientes, Macromedia ha ampliado Flash más allá de las animaciones simples, convirtiéndolo en una herramienta de desarrollo completa, para crear principalmente elementos multimedia e interactivos para Internet.

Las aplicaciones Flash que están reproduciéndose en un navegador disponen de recursos muy estrictos y limitados disponibles para ellos. Las aplicaciones, por ejemplo, no pueden leer archivos del disco duro (excepto los datos como cookies que ellos mismos hayan escrito, denominadas SharedObjects).

A partir del lanzamiento de Flash Player 7, sólo pueden comunicarse con el dominio del que ellos se originaron, a menos que sea permitido explícitamente por otro dominio.

Flash Player es, como cualquier aplicación que trata archivos recibidos de Internet, susceptible a los ataques. Los archivos especialmente elaborados podrían hacer que la aplicación funcionara mal, permitiendo la ejecución potencial de código maligno. No se tiene conocimiento de problemas reales y concretos, pero el plug-in del Player ha tenido defectos de seguridad que teóricamente podrían haber puesto en peligro un ordenador a los ataques remotos (véase [1] y [2] para un problema de diciembre de 2002, que se trata de una advertencia pública y el parche de Macromedia). No ha habido (publicados) incidentes de seguridad desde entonces. Flash Player es considerado seguro de usar, especialmente cuando se compara con los navegadores modernos en general.

Los archivos de aplicaciones Flash pueden ser decompilados muy fácilmente en su código fuente y sus valores. Hay disponibles varios programas que extraen gráficos, sonido y código de programa a partir de archivos swf. Por ejemplo, un programa de código abierto denominado Flasm (http://flasm.sourceforge.net) permite a los usuarios extraer ActionScript a partir de un archivo swf como máquina virtual de lenguaje intermedio ("byte-code"), editarlo, y luego volverlo a insertar en el archivo. La ofuscación de los archivos swf hace prácticamente imposible la extracción en la mayoría de los casos.

Guiffin

La naturaleza y el renombre de Flash ha tenido una gran influencia en el diseño gráfico. Su función rotoscoping ha conducido a una gran popularidad a sus gráficos de vector con rotoscope, realizados con colores pastel de las herramientas de autoría de Flash. Muchos flyers, anuncios, revistas, e incluso sitios web que no utilizaban Flash han adoptado este estilo gráfico. Por ejemplo, la campaña del iPod de Apple con los contornos de carácter en fondos coloridos se puede considerar enormemente influida por el estilo de diseño paradigmático de Flash.

La Interfaz de Programación de Aplicaciones de Macromedia Flash está basada en Javascript-C, es decir, los comandos de C++ no se interpreta directamente desde C/C++ ,sino con Javascript, es decir, da mayor flexibilidad al desarrollador en vista a la ampliación-personalización de la aplicación. Al tratarse de código abierto (que puede ser ampliado con las APIs de JS) , no como antes del Macromedia Flash 7, que era el programa en C++.

Es cierto que la interfaz de programación de Flash está basada en JavaScript, pero en base a éste lenguaje fue creado ActionScript, puede parecer que a simple vista javascript y actionScript sean iguales, pero no lo son, por una parte JavaScript es un lenguaje de programación estructurada (también llamada programación modular, debido a la característica de poder armar por partes el script) y además es utilizo principalmente para agregarle interactividad, a páginas web, por otra parte ActionScript desde su versión 2.0 pasa de ser de programación estructurada, a programación orientada a objetos, que trata de ver el entorno de programación como el mundo real, donde cada objeto tiene propiedades (como el color, la forma, su ubicación) y métodos (borrar un texto, parar la línea de tiempo, cargar variables u hojas de estilo), y además nos encontramos con un lenguaje más estricto y más amplio donde usted puede crear sus propias clases.

Desde flash 6 se integran los flotadores, es decir las ventanitas de herramientas, como las de colores, componentes, ayuda (que en las últimas versiones, ha tenido su propio panel, y llamar a éste es tan fácil com presionar la tecla F1).

Los componentes, son una especie de movieClips, ya construidos que vienen de varios tipos, como los uiComponentes, o los componentes de interfaz, todo estos creados por el equipo de macromedia, para simplificar y ahorrar tiempo.

Una vez listo el archivo .fla, se procede a compilarlo, que es el proceso donde se junta, tanto la película como el código, para crear el ejecutable, o el .swf, o más si se quiere, ya que flash puede exportar la película final de varias maneras, desde sacar la página .html, con el código para embeber el swf, pasando por exportar .png, .jpg, y gif (archivos de imagen) hasta exportar el .swf o un exe.

Macromedia es una empresa de software de gráficos y desarrollo web. Macromedia fue formada en 1992 por la fusión de Authorware, Inc. (creadores de Authorware) y MacroMind-Paracomp (creadores de Macromind Director). Sus centrales están en San Francisco, California.

#### 3.2.2.- REQUERIMIENTOS DEL SISTEMA PARA FLASH PLAYER

Para reproducir películas Flash en un navegador se requiere el siguiente hardware y software:

-Windows 9x, Windows ME, Windows NT 4.0, Windows 2000, Windows XP o posterior.

Para Macintosh el sistema operativo MAC OS X o posterior. Para que se puedan ejecutar los controles Active X, que tengan instalado el plugin de Flash Player.

Flash permite crear películas interactivas en las que los espectadores pueden utilizar el teclado o el ratón para pasar a diferentes partes de la película, mover objetos, introducir información en formularios y realizar muchas otras acciones. Es por medio de esta navegación, el espectador va a tener a su propia elección que murales visitar, o que parte de la vida del artista le es más de su interés.

Guiffin

#### **CONCLUSIONES**

En un mercado tan competitivo y cambiante. La imagen es un elemento definitivo de diferenciación y posicionamiento, por lo tanto se tiene que adecuarse a los cambios con velocidad, el óleo al igual que el muralismo jamás pasarán al olvido, ni serán desplazados por la tecnología, se puede trabajar en conjunto y con un mismo objetivo: "difundir" a través de una imagen, prueba de ello, es el resultado de la realización de este disco interactivo en esta Tesis de Licenciatura.

La imagen trasmite, quién es, qué es, qué hace y como lo hace. El diseño de los diferentes agentes de comunicación, hará que la imagen sea correctamente transmitida, al receptor que sea deseado.

El CD-Interactivo y el vinculo entre el pintor-muralista, se puede ver que nuestro enfoque principal, es y fué la vida y obra de Juan Manuel Guillén, pero con el orden de una metodología, se obtuvo un material didáctico, y principalmente la difusión misma del artista en su trayectoria como muralista y seguimiento artístico personales, pues como anteriormente vimos las ventajas que tiene el CD-ROM, actualmente son muy accesibles tanto en costos como en el uso de los mismos, y obedece la demanda que se necesita en la actualidad, con la tecnología por la que está siendo envuelto el ser humano. No podemos dejar de tomar en cuenta, la necesidad de estar renovar el material, con experiencias, y nuevas actividades llevadas a cabo por el artista.

La propuesta para la utilidad del CD-ROM, es el ayudar a la difusión del aritsta en presentaciones o exposiciones, ya sea en un sitio público como lo son los museos, galerías de arte, o en las clases de pintura que Juan Manuel Guillén realiza dentro y fuera de la República Mexicana, pues la pintura mural que Guíllman realiza es única y de gran valor estético.

El muralismo es un testimonio activo, y todavía vigente que intenta rescatar y revalorar, el arte como función para entender el ritmo sociológico que lleva la sociedad, con una gran velocidad, y a la vez peligrosa. Que indudablemente es arrollado por la tecnología. Y que no deja de tener una carga social muy importante para las nuevas formas de expresión, o simplemente en la vida cotidiana.

Se espera que este gran movimiento muralista, no se detenga, y que los pintores continúen la obra realizada por los maestros que tan magníficamente lo hicieron. En el proceso de investigación, pude asegurarme de que la profesión que escogí es la que llena mis expectativas en todo el ámbito profesional, pues es impresionante los poderes persuasivos de la comunicación visual.

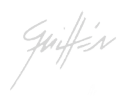

#### BIBLIOGRAFÍA

Arnheim, Rudolf Arte y percepción visual Psicología de la visión creadora. Buenos Aires: Universitaria. 1976. 410 p.

Baena Paz Guillermina Manual para elaborar trabajos de investigación documental. Editores Mexicanos Unidos, 1981 México UNAM. 124 p.

Baena Paz, Guillermina Instrumentos de Investigación isa, ED., México, Editores Mexicanos Unidos, 1986. 134 p.

Bou Bauzá, Guillem El Guión multimedia. Madrid: Anaya Multimedia. 2003. 416 p.: il.

Carlson, Jeff Diseño Gráfico: Pág., Web: color "Las mejores webs" México: G.G. 243 p.

Carrillo Rafael La Pintura Mural de México Ed. Panorama. S.A. 289 p.

Castro Gil, Manuel Alonso Diseño y desarrollo multimedia: sistemas, imagen, sonido y video México, D.F.: Afaomega 2003. 410 p.

Cimet Shoijet, Esther Movimiento Muralista Mexicano: Ideología y Producción. México: UAM, Unidad Xochimilco, División de ciencias y arte para el diseño. 1992 183 p.

Congreso Internacional de Muralismo (1998: Antiguo Colegio de San Ildefonso, Museo.) Memoria, Congreso Internacional de Muralismo. San Ildefonso, Cuna del Muralismo Mexicano; reflexiones historiográficas y artísticas. México, D.F. Antiguo Colegio de San Ildefonso. 1999. 357 p.:il

Cruz Heras, Daniel de la, Álvarez González Manuel. Diseño Web con Flash/ Daniel de la Cruz Heras. Madrid: Anaya Multimedia, 2006. 366 p.

Ferrer Morales, Ascensión La Pintura mural: su soporte, conservación, restauración y las técnicas modernas. Sevilla: Universidad de Sevilla, 1995. 224 p.: il, fot.

Guiffin

Franklin, Derek Macromedia Flash MX Actino script; avanzado, entrenando con macromedia. Traducción de Ricardo Miguel Sánchez Durán México: Pearson Education, 2003. 302 p.

Gil Martha e-zines Diseño de revistas digitales Gustavo Gilli 2000 México 192 p. ISBN 968-887-378-0 180 p.

Ibáñez Brambilia Berenice Manual para la elaboración de Tesis. Ed. Trillas Clasif. LB 2369 I33 B.46433 186 p.

Kreimerman, Norma Métodos de Investigación para tesis y trabajos semestrales México Trillas, 1990 131 p.

Kristof Ray, Satrani Amy, Ma. Del Pilar, Toldos Bayle Diseño Interactivo Madrid: Anaya Multimedia, 1998 202 p.

Lynch Patrick J. y Horton Sarah Principios de Diseño Básicos para la Creación de Sitios Web. Barcelona. G. Gili. 2000 164 p.

Llovet, Jordi Ideología y Metodología del diseño Barcelona: G.G. 1979 161 p.

Luna Arroyo, Antonio Jorge González Camarena en la plástica mexicana. México: UNAM 1981 337 p.

Moles, Abraham A. La Imagen, Comunicación Funcional México: Trillas, 1991 271 p.

Munari, Bruno. Diseño y Comunicación Visual. Contribución a una metodología didáctica. Barcelona: G. G. 1985. 8ª edición. 365 p.

Müller Brockmann, Josef. Historia de la Comunicación Visual México G.G. 1998 176 p.

Oros Cabello, José Luis Macromedia Flash MX: curso práctico. México, D.F. Alfaomega, 2003. 325 p.

Otl Aicher y Martín Krampen Sistemas de signos en la comunicación visual 160 p.

Pipes, Alan El Diseño Tridimensional "Del boceto a la pantalla" G.G. Diseño 174 p.

Plástica Mexicana La pintura mural de la revolución mexicana 1921-1960 2ª edición México: Fondo Editorial de la Plástica Mexicana 1975 316 p.

Prieto Castillo, Daniel Diseño y Comunicación México: UAM. Unidad Azcapotzalco, 1982 149 p.

Quentin Newark ¿Qué es el diseño gráfico? México: G.G. 2002. 256 p.

Regil Vargas, Laura. Ed. Educarte De la Idea a la creación, Creación de Discos Interactivos México UPN. Satue, Enric El Diseño Gráfico, Desde los orígenes hasta nuestros días. 500 p.

Suárez, Orlando S. Inventario del muralismo mexicano, Siglo VII a.c. México: UNAM 1972. 412 p.

Swann Alan Bases del Diseño Gráfico México G.G. 1990 144 p.

Tapia, Alejandro De la Retórica a la Imagen. México: UAM. U. Xochimilco, división de ciencias y artes para el diseño 1991. 78 p.

Vaughan, Tay Todo el poder de multimedia Ed. Mc. Graw Hill Interamericana de México. S.A. de C.V. México. 1994. p.164

Vilchis, Luz del Carmen Diseño, Universo de conocimiento Investigación de proyectos en la comunicación gráfica. 134 p.

Wong, Wicius Fundamentos de Diseño Bi y Tridimensional Barcelona G.G. 1981 329 p.

Wong Wicius Principios del diseño en color: Diseñar en colores electrónicos México: G.G. 100 p.

Guiffin

#### **GLOSARIO**

BIT (bit, bitio) Unidad mínima de información que se maneja en una computadora. Se deriva de la contracción de la expresión binary digit (digito binario) que es la unidad mas pequeña de la información que puede realizar un ordenador: Un bit expresa como uno de los dos valores –un 1 o un 0, si o no, algo o nada, negativo o positivo, pequeño o grande, etc. Cada carácter del alfabeto precisa 8 bits para su almacenamiento.

Caché Es una pequeña área de la memoria RAM creada para el almacenamiento temporal de datos frecuentemente accesados. Éste tiene el efecto de incrementar algunas operaciones de la computadora -por ejemplo para accesar a la información de fuentes tipográficas- debido a que el acceso de datos desde el RAM se procesa más rápido que desde el disco.

CD-RW compact disc rewritable CD grabable, en el que se pueden grabar datos una y otra vez, así como en "media" magnética. Se le conoce también como disco EO (erasable optical).

Compresión.- compactar

Compilación La traducción de un programa de un lenguaje de alto nivel (de programación) a instrucciones para la máquina (lenguaje máquina).

Dpi (dot per inch) Cantidad de puntos por pulgada que vuelca una impresora sobre el papel. Define el grado de resolución de una impresora.

Digitalizar . Convertir a formato digital la información analógica de un mapa, fotografía o dibujo ya sea automáticamente mediante un scanner o manualmente usando una digitalizadora.

Editor.-Programa que permite insertar o modificar la información en un archivo permanente de la computadora. 2. Utilería para editar o procesar textos.

Fotograma. Imagen estática individual extraída de una secuencia de animación..

Graphics Interchange Format; GIF (formato de intercambio gráfico) se trata de un formato de archivo para imágenes. El cual maneja un máximo de 256 colores y es el mas común dentro del diseño de paginas de internet, ya que son reconocidos y aceptados por todos los navegadores, otro factor importante es su poco peso, por lo cual se descargan muy rápido.

**Hardware.-** Componentes físicos y equipos periféricos de una computadora, ("los fierros"). Es toda componente física involucrada en el funcionamiento de equipo informático.

IMAGE Imagen.

Imagen digital.- Un registro codificado digitalmente de la intensidad de la reflectancia o la radiación de un objeto o área. Cada elemento de la imagen digital tiene un valor de intensidad único para cada una de las bandas del espectro electromagnético empleadas.

Importación.- Proceso de cargar a un sistema, información proveniente de otro. Link: (liga, vinculo o enlace) Es el vinculo que hay entre un documento dentro del hipertexto, a través de la cual nos podemos mover de una información a otra.

JavaScript es un lenguaje interpretado orientado a las páginas web

JPEG (*Joint Photographic Experts Group*) es un algoritmo diseñado para comprimir imágenes con 24 bits de profundidad o en escala de grises. JPEG es también el formato de fichero que utiliza este algoritmo para comprimir imágenes.

Macintosh: Computadora con sistema operativo propio, Mac Os, desarrollado por la firma de Apple. Son las primeras computadoras en incluir interfase gráfica y mouse.

Mapa de bits, o bitmap, es la representación binaria en la cual un bit o conjunto de bits corresponde a alguna parte de un objeto como una imagen o fuente, en sistemas monocromáticos, un bit en el mapa de bits representa un píxel en pantalla.

Modem: Aparato encargado de convertir las señales digitales en análogas y viceversa que a su vez permite que dos computadoras se comuniquen a través de una línea telefónica normal o de cable.

Píxel: Acrónimo: Picture Element (elemento de ilustración). Componente más pequeño de una imagen generada digitalmente, como puede ser un solo punto de luz en una pantalla de ordenador.

Resolución: Grado de agudeza o definición de una imagen exhibida o impresa. En un monitor es la cantidad de puntos por línea. Una resolución de 640x480 significa 640 puntos a lo largo de cada una de las 480 líneas.

SWF es la extensión de los archivos creados con Macromedia Flash, y significa *ShockWave Flash*. Los archivos SWF pueden protegerse para que no sean editables, y son una compilación y compresión del archivo de autor (FLA) editable desde Flash.

Guiffin